# Package 'sequoia'

May 18, 2020

<span id="page-0-0"></span>Type Package

Title Pedigree Inference from SNPs

Version 2.0.7

Date 2020-05-17

Author Jisca Huisman [aut, cre]

Maintainer Jisca Huisman <jisca.huisman@gmail.com>

Description Fast multi-generational pedigree inference from incomplete data on hundreds of SNPs, including parentage assignment and sibship clustering. See Huisman (2017) (<DOI:10.1111/1755-0998.12665>, citation('sequoia')) for more information.

License GPL-2

LazyData TRUE

**Imports** plyr  $(>= 1.8.0)$ , stats, utils, graphics

RoxygenNote 7.1.0

Suggests xlsx, knitr, rmarkdown, bookdown

VignetteBuilder knitr

NeedsCompilation yes

Repository CRAN

Date/Publication 2020-05-18 18:30:09 UTC

## R topics documented:

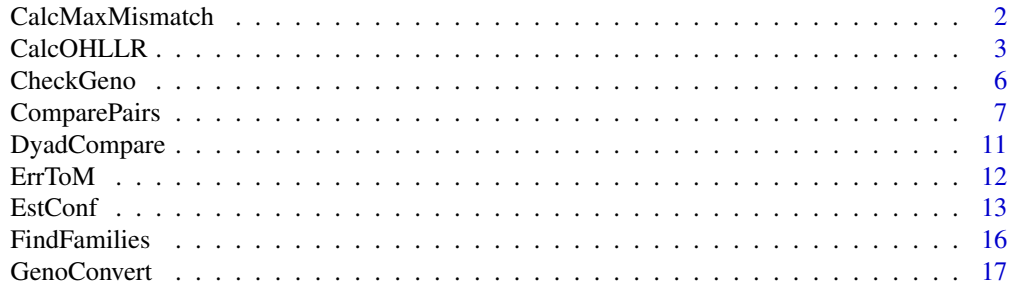

<span id="page-1-0"></span>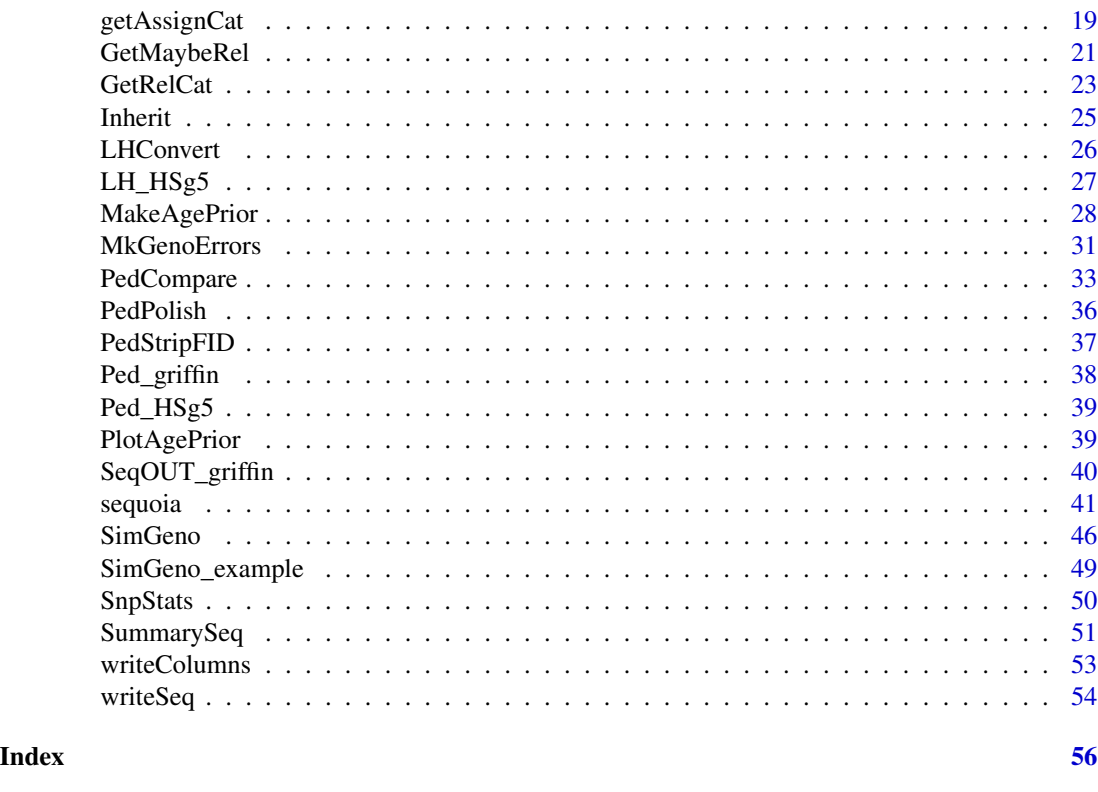

<span id="page-1-1"></span>CalcMaxMismatch *Maximum number of mismatches*

## Description

Calculate the maximum expected number of mismatches for duplicate samples, parent-offspring pairs, and parent-parent-offspring trios.

## Usage

```
CalcMaxMismatch(Err, MAF, ErrFlavour = "version2.0", qntl = 1 - 1e-05)
```
## Arguments

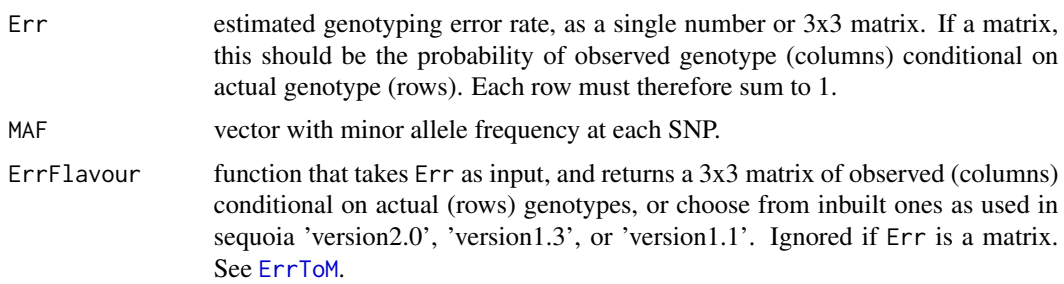

#### <span id="page-2-0"></span>CalcOHLLR 3

qntl quantile of binomial distribution to be used as the maximum, of individuallevel probability. For a desired dataset-level probability quantile  $Q$ , use  $qntl =$  $Q(1/N)$ , where N is the number of individuals.

## Details

The thresholds for maximum number of mismatches calculated here aim to minimise false negatives, i.e. to minimise the chance that any true duplicates or true parent-offspring pairs are already excluded during the filtering steps where these MaxMismatch values are used. Consequently, there is a high probability of false positives, i.e. it is likely that some sample pairs with fewer mismatches than the MaxMismatch threshold, are in fact not duplicate samples or parent-offspring pairs. Use of these MaxMismatch thresholds is therefore only the first step of pedigree reconstruction by [sequoia](#page-40-1).

#### Value

a vector with three integers:

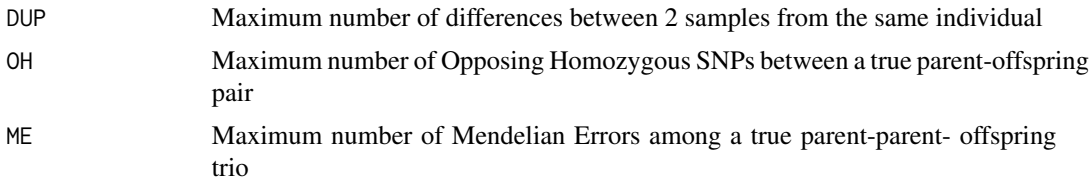

## See Also

[SnpStats](#page-49-1)

<span id="page-2-1"></span>CalcOHLLR *calculate OH and LLR*

#### Description

Count opposite homozygous (OH) loci between parent-offspring pairs and Mendelian errors (ME) between parent-parent-offspring trios, and calculate the parental log-likelihood ratios (LLR).

#### Usage

```
CalcOHLLR(
 Pedigree = NULL,
  GenoM = NULL,
  CalcLLR = TRUE,
 LifeHistData = NULL,
  AgePrior = FALSE,
 Err = 1e-04.
 ErrFlavour = "version2.0",
  Tassign = 0.5,
  Complex = "full",
```

```
GDX = TRUE,quiet = FALSE
\lambda
```
#### Arguments

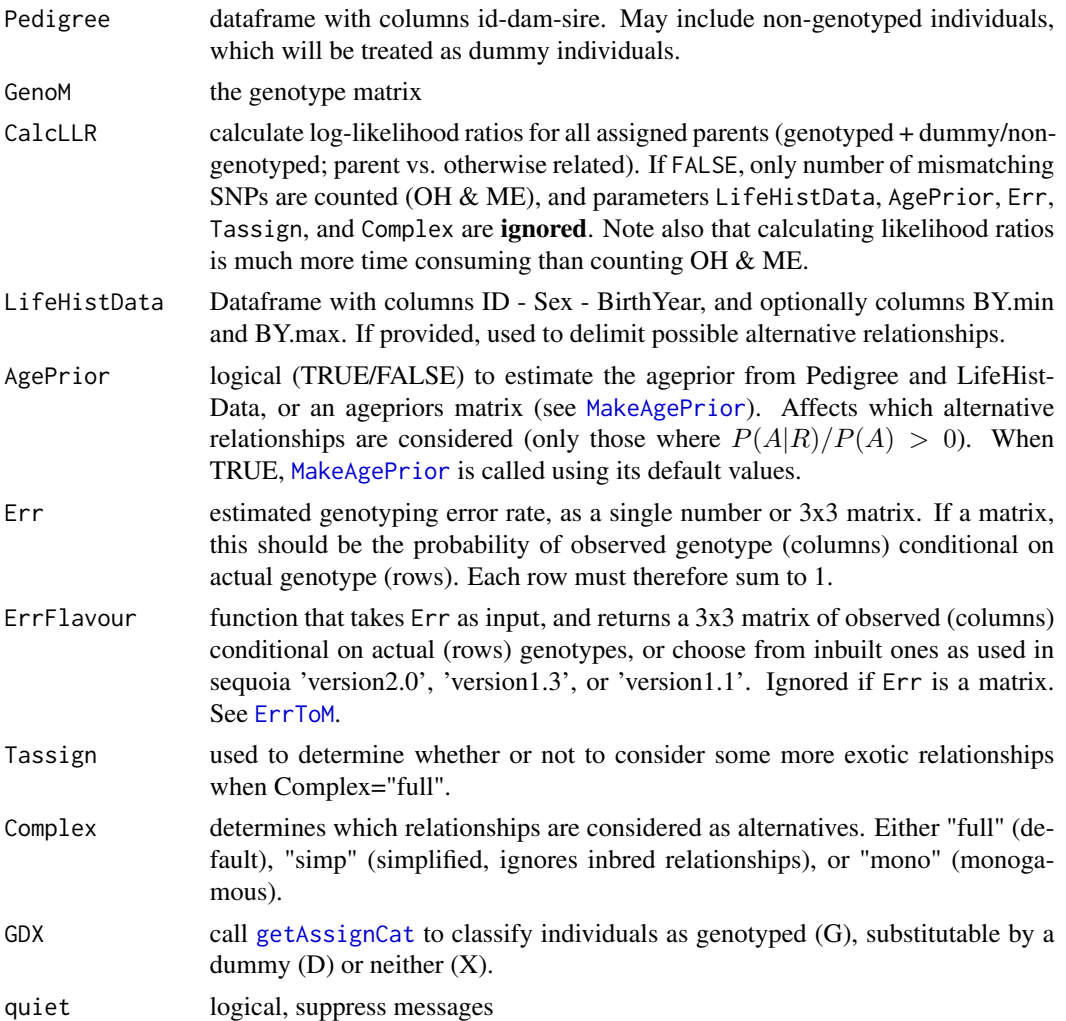

#### Details

Any individuals in Pedigree that do not occur in GenoM are substituted by dummy individuals; a value of '0' in column 'SNPd.id.dam' in the output means that either the focal individual or the dam was thus substituted, or both were. Use [getAssignCat](#page-18-1) to distinguish between these cases.

The birth years in LifeHistData and the AgePrior are not used in the calculation and do not affect the value of the likelihoods for the various relationships, but they \_are\_ used during some filtering steps, and may therefore affect the likelihood \_ratio\_. The default (AgePrior=FALSE) assumes all age-relationship combinations are possible, which may mean that some additional alternatives are considered compared to the [sequoia](#page-40-1) default, resulting in somewhat lower LLR values.

<span id="page-3-0"></span>

#### <span id="page-4-0"></span>CalcOHLLR 5

A negative LLR for A's parent B indicates either that B is not truely the parent of A, or that B's parents are incorrect. The latter may cause B's presumed true, unobserved genotype to greatly divert from its observed genotype, with downstream consequences for its offspring. In rare cases it may also be due to 'weird', non-implemented double or triple relationships between A and B.

## Value

the Pedigree dataframe with additional columns:

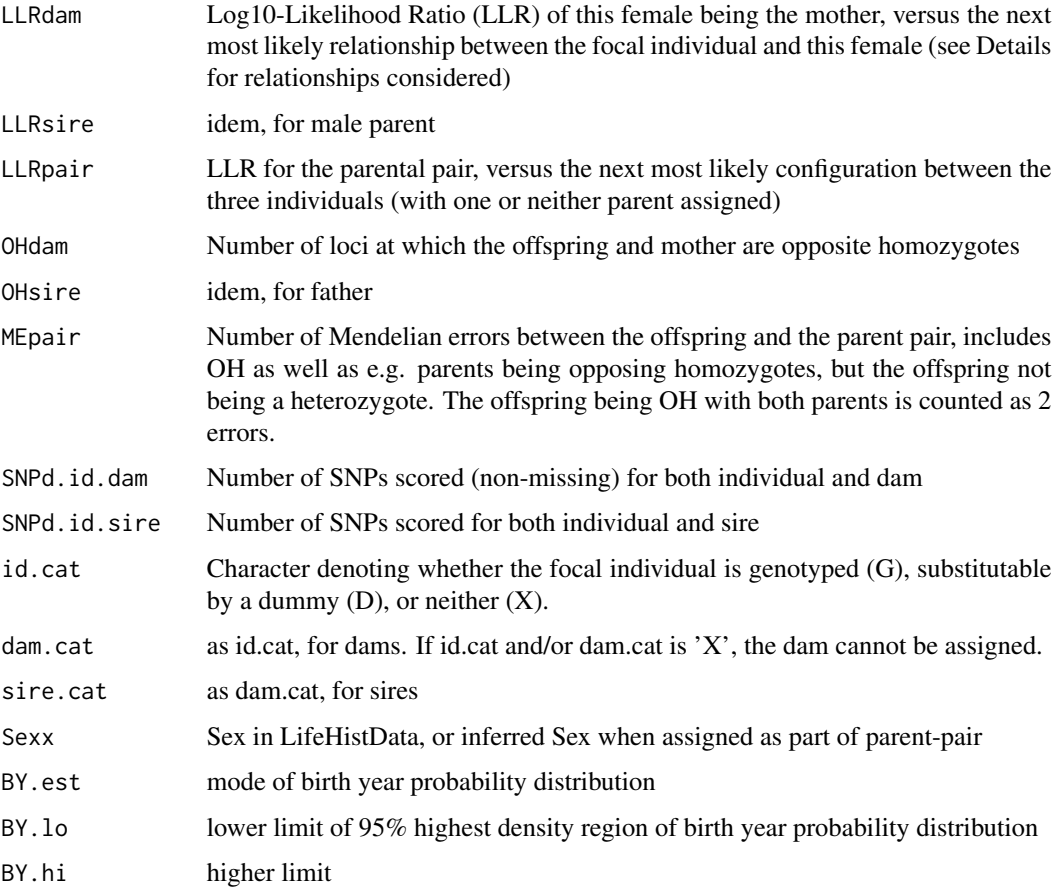

The columns 'LLRdam', 'LLRsire' and 'LLRpair' are only included when CalcLLR=TRUE. The columns 'dam.cat' and 'sire.cat' are only included when GDX=TRUE. The columns 'Sexx', 'BY.est', 'BY.lo' and 'BY.hi' are only included when LifeHistData is provided, and at least one genotyped individual has an unknown birthyear or unknown sex.

## See Also

[SummarySeq](#page-50-1) for visualisation of OH & LLR distributions; [GenoConvert](#page-16-1) to read in various genotype data formats, [CheckGeno](#page-5-1); [PedPolish](#page-35-1) to check and 'polish' the pedigree; [getAssignCat](#page-18-1) to find which id-parent pairs are both genotyped or can be substituted by dummy individuals; [sequoia](#page-40-1) for pedigree reconstruction

## Examples

```
## Not run:
# have a quick look for errors in an existing pedigree,
# without running pedigree reconstruction
PedA <- CalcOHLLR(Pedigree = MyOldPedigree, GenoM = MyNewGenotypes,
  CalcLLR=FALSE)
# or run sequoia with CalcLLR=FALSE, and add OH + LLR later
SeqOUT <- sequoia(Genotypes, LifeHist, CalcLLR=FALSE)
PedA <- CalcOHLLR(Pedigree = SeqoUT$Pedigree[, 1:3], GenoM = Genotypes,
  LifeHistData = LIfeHist, AgePrior = TRUE, Complex = "full")
# visualise
SummarySeq(PedA, Panels=c("LLR", "OH"))
## End(Not run)
```
<span id="page-5-1"></span>CheckGeno *check GenoM*

#### Description

Check that the provided genotype matrix is in the correct format, and check for low call rate samples and SNPs

#### Usage

CheckGeno(GenoM, quiet = FALSE, Plot = FALSE)

### Arguments

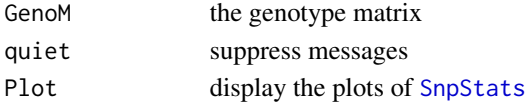

#### Value

a list with, if any are found:

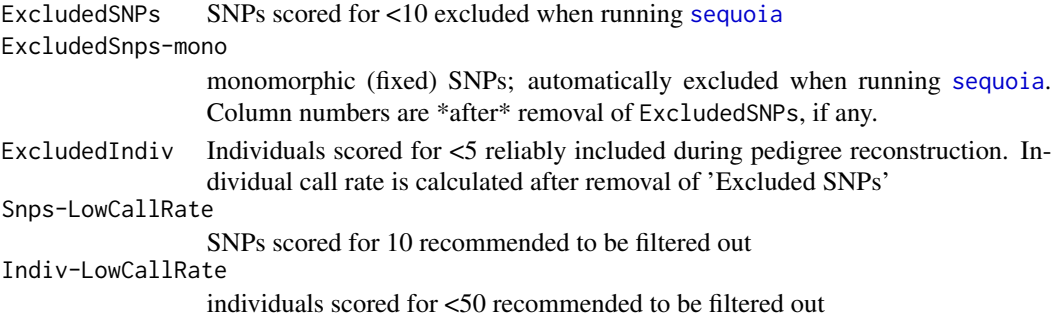

<span id="page-5-0"></span>

## <span id="page-6-0"></span>ComparePairs 7

## **Thresholds**

Appropriate call rate thresholds for SNPs and individuals depend on the total number of SNPs, distribution of call rates, genotyping errors, and the proportion of candidate parents that are SNPd (sibship clustering is more prone to false positives). Note that filtering first on SNP call rate tends to keep more individuals in.

## See Also

[SnpStats](#page-49-1) to calculate SNP call rates; [CalcOHLLR](#page-2-1) to count the number of SNPs scored in both focal individual and parent

#### Examples

```
## Not run:
GenoM <- SimGeno(Ped_HSg5, nSnp=400, CallRate = runif(400, 0.2, 0.8))
Excl <- CheckGeno(GenoM)
GenoM.orig <- GenoM # make a 'backup' copy
if ("ExcludedSnps" %in% names(Excl))
 GenoM <- GenoM[, -Excl[["ExcludedSnps"]]]
if ("ExcludedInd" %in% names(Excl))
 GenoM <- GenoM[!rownames(GenoM) %in% Excl[["ExcludedInd"]], ]
if ("ExcludedIndiv" %in% names(Excl))
 GenoM <- GenoM[!rownames(GenoM) %in% Excl[["ExcludedIndiv"]], ]
# warning about SNPs scored for <50% of individuals ?
SnpCallRate <- apply(GenoM, MARGIN=2,
                     FUN = function(x) sum(x!=-9)) / nrow(GenoM)
hist(SnpCallRate, breaks=50, col="grey")
GenoM <- GenoM[, SnpCallRate > 0.6]
# to be on the safe side, filter out low call rate individuals
IndivCallRate <- apply(GenoM, MARGIN=1,
                       FUN = function(x) sum(x!=-9)) / ncol(GenoM)
hist(IndivCallRate, breaks=50, col="grey")
GoodSamples <- rownames(GenoM)[ IndivCallRate > 0.8]
## End(Not run)
```
<span id="page-6-1"></span>ComparePairs *Comparison of all pairwise relationships in 2 pedigrees*

#### **Description**

Compare, count and identify different types of relative pairs between two pedigrees. The matrix returned by [DyadCompare](#page-10-1) [Deprecated] is a subset of the matrix returned here using default settings.

## Usage

```
ComparePairs(
 Ped1 = NULL,
 Ped2 = NULL,
 Pairs2 = NULL,
  GenBack = 1,
  patmat = FALSE,DumPrefix = c("F0", "M0"),
  Return = "Counts"
\mathcal{L}
```
#### Arguments

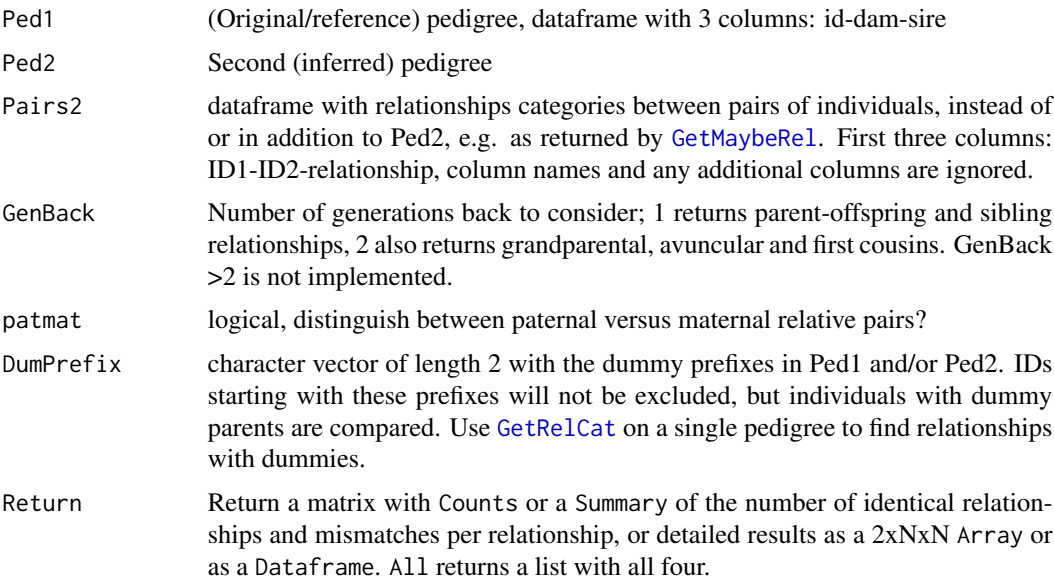

#### Details

If Pairs2 is as returned by [GetMaybeRel](#page-20-1) (identified by the additional column names 'LLR' and 'OH'), these relationship categories are appended with an '?' in the output, to distinguish them from those derived from Ped2.

When Pairs2\$TopRel contains values other than the ones listed among the return values for the combination of patmat and GenBack, they are prioritised in decreasing order of factor levels, or in decreasing alphabetical order, and before the default (ped2 derived) levels.

## Value

a matrix with counts, a 3D array or a 4-column dataframe, depending on Return, with by default (GenBack=1,patmat=FALSE) the following 7 relationships:

Self (not in counts)

MP Parent

<span id="page-7-0"></span>

## ComparePairs 9

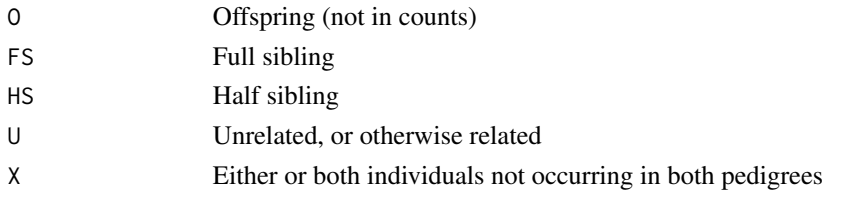

Where in the array and dataframe, 'MP' indicates that the second (column) individual is the parent of the first (row) individual, and 'O' indicates the reverse.

When GenBack=2,patmat=TRUE, the following relationships are distinguished:

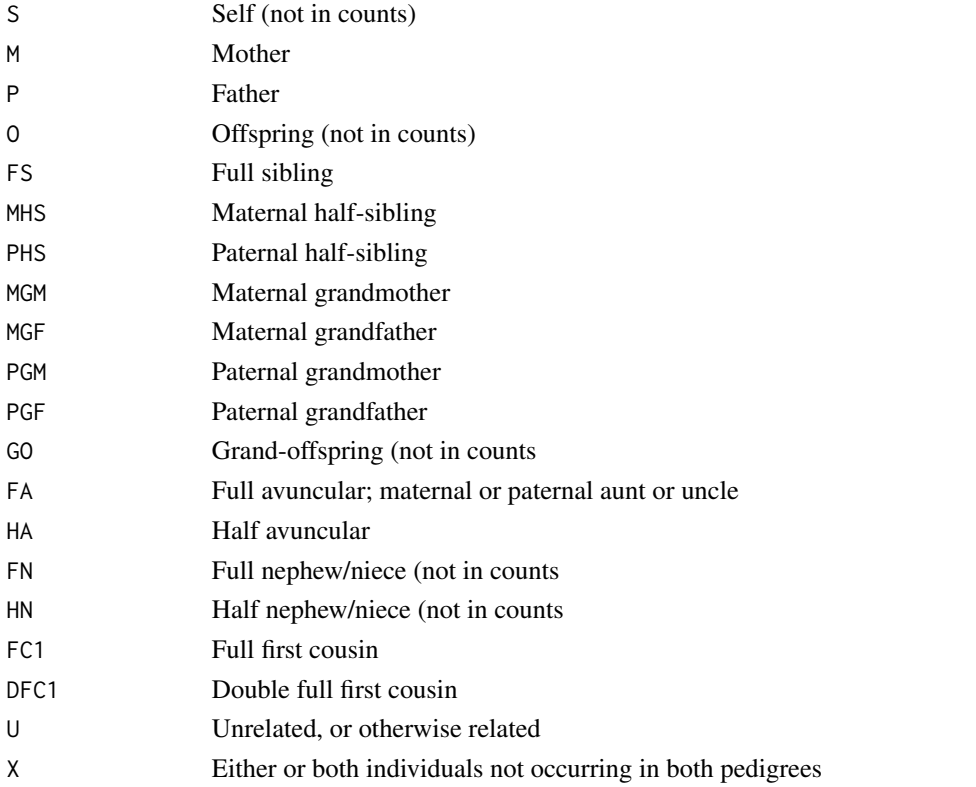

Note that for avuncular and cousin relationships no distinction is made between paternal versus maternal, as this may differ between the two individuals and would generate a large number of subclasses. When a pair is related via multiple paths, the first-listed relationship is returned.

When GenBack=1,patmat=TRUE the categories are (S)-M-P-(O)-FS-MHS-PHS- U-X. When GenBack=2,patmat=FALSE, MGM, MGF, PGM and PGF are combined into GP, with the rest of the categories analogous to the above.

Note that in the dataframe each pair is listed twice, e.g. once as P and once as O, or twice as FS.

When Return = "Counts" (the default), a matrix with counts is returned, with the classification in Ped1 on rows and that in Ped2 in columns. Counts for 'symmetrical' pairs ("FS", "HS", "MHS", "PHS", "FC1", "DFC1", "U","X") are divided by two.

When Return = 'Summary', the counts table is distilled down into a matrix with four columns, which names assuming Ped1 is the true pedigree:

<span id="page-9-0"></span>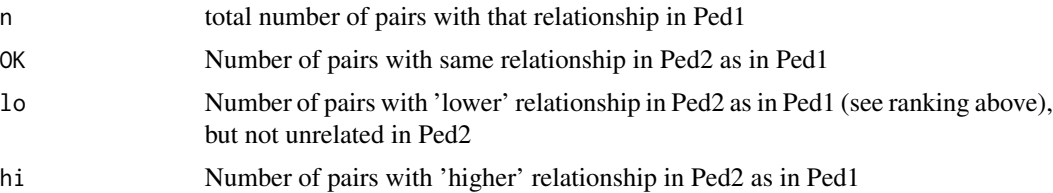

When Return = "Array", the first dimension is 1=Ped1, 2=Ped2, the 2nd and 3rd dimension are the two individuals of the pair.

When Return = "Dataframe", the columns are

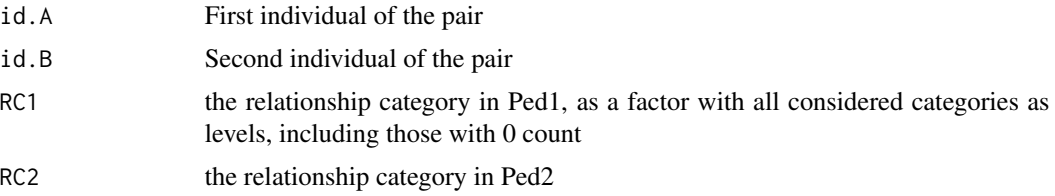

#### See Also

[PedCompare](#page-32-1) for individual-based comparison; [GetRelCat](#page-22-1) for pairs of relatives within a single pedigree.

#### Examples

```
## Not run:
data(Ped_HSg5, SimGeno_example, LH_HSg5, package="sequoia")
SeqOUT <- sequoia(GenoM = SimGeno_example, LifeHistData = LH_HSg5,
                 MaxSibIter = 0)ComparePairs(Ped1=Ped_HSg5, Ped2=SeqOUT$Pedigree, Return="Counts")
# matrix with counts of pairs
RC.A <- ComparePairs(Ped1=Ped_HSg5, Ped2=SeqOUT$Pedigree, Return="Array")
RC.A[, "a05017", "b05018"] # check specific pairs
RC.DF <- ComparePairs(Ped1=Ped_HSg5, Ped2=SeqOUT$Pedigree,
  Return="Dataframe")
RC.DF[RC.DF$id.A=="a05017" & RC.DF$id.B=="b05018", ] # check specific pairs
table(RC.DF$Ped1, RC.DF$Ped2)
# incl. S,O,GO,FN,HN; duplicated counts for FS,HS,FC1,DFC1,U,X
Mismatches <- RC.DF[RC.DF$Ped1 != RC.DF$Ped2, ]
Maybe <- GetMaybeRel(SimGeno_example, SeqList=SeqOUT, ParSib="sib")
cp <- ComparePairs(Ped1=Ped_HSg5, Ped2=SeqOUT$Pedigree,
                   Pairs2=Maybe$MaybeRel, Return="All")
cp$Counts[, colSums(cp$Counts)>0]
cp$Summary[,"OK"] / cp$Summary[,"n"] # pairwise assignment rate
```
## End(Not run)

<span id="page-10-1"></span><span id="page-10-0"></span>

#### Description

Count the number of half and full sibling pairs correctly and incorrectly assigned. DEPRECATED - SEE [ComparePairs](#page-6-1)

## Usage

```
DyadCompare(Ped1 = NULL, Ped2 = NULL, na1 = c(NA, "0"))
```
## Arguments

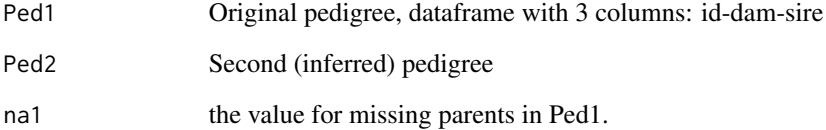

## Value

A 3x3 table with the number of pairs assigned as full siblings (FS), half siblings (HS) or unrelated (U, including otherwise related) in the two pedigrees, with the classification in Ped1 on rows and that in Ped2 in columns

## See Also

[PedCompare](#page-32-1)

## Examples

```
## Not run:
data(Ped_HSg5, SimGeno_example, LH_HSg5, package="sequoia")
SeqOUT <- sequoia(GenoM = SimGeno_example, LifeHistData = LH_HSg5,
                 MaxSibIter = 0)DyadCompare(Ped1=Ped_HSg5, Ped2=SeqOUT$Pedigree)
```
## End(Not run)

<span id="page-11-1"></span><span id="page-11-0"></span>

## Description

Generate a matrix with the probabilities of observed genotypes (columns) conditional on actual genotypes (rows), or return a function to generate such matrices (using a single value Err as input to that function)

#### Usage

ErrToM(Err = NA, flavour = "version2.0", Return = "matrix")

#### Arguments

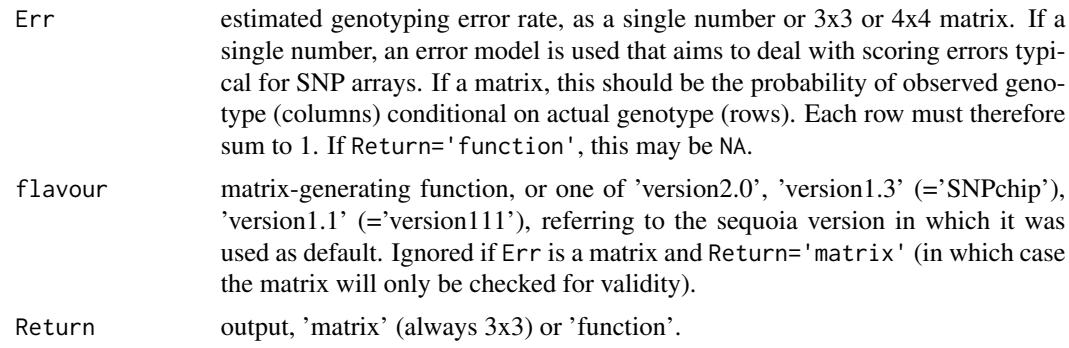

## Details

By default (flavour = "SNPchip"), Err is interpreted as a locus-level error rate (rather than allelelevel), and equals the probability that an actual heterozygote is observed as either homozygote (i.e., the probability that it is observed as  $AA =$  probability that observed as aa =  $Err/2$ ). The probability that one homozygote is observed as the other is  $(\text{Err}/2)^2$ .

The inbuilt 'flavours' correspond to the presumed and simulated error structures, which have changed with sequoia versions. The most appropriate error structure will depend on the genotyping platform; 'version0.9' and 'version1.1' were inspired by SNP array genotyping while 'version1.3' and 'version2.0' are intended to be more general.

*version2.0:*

| 0 | 1             | 2            |               |
|---|---------------|--------------|---------------|
| 0 | $(1 - E/2)^2$ | $E(1 - E/2)$ | $(E/2)^2$     |
| 1 | $E/2$         | $1 - E$      | $E/2$         |
| 2 | $(E/2)^2$     | $E(1 - E/2)$ | $(1 - E/2)^2$ |

*version1.3*

<span id="page-12-0"></span>**0 1 1 2**  
\n**1 E** 
$$
(E/2)^2
$$
 **E**  $(E/2)^2$   
\n**2 E**  $(E/2)^2$  **E E**  $(E/2)^2$   
\n**3 E E E**  $(E/2)^2$ 

*version1.1*

| 0 | 1     | 2     |       |
|---|-------|-------|-------|
| 0 | $1-E$ | $E/2$ | $E/2$ |
| 1 | $E/2$ | $1-E$ | $E/2$ |
| 2 | $E/2$ | $E/2$ | $1-E$ |

*version0.9* (not recommended)

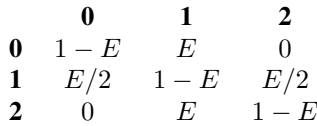

### Value

either a 3x3 matrix, or a function generating a 3x3 matrix.

<span id="page-12-1"></span>EstConf *Estimate confidence probability*

## Description

Estimate confidence and assignment error rate by repeatedly simulating genotype data from a reference pedigree using [SimGeno](#page-45-1), reconstruction a pedigree from this using [sequoia](#page-40-1), and counting the number of mismatches using [PedCompare](#page-32-1).

## Usage

```
EstConf(
 Pedigree = NULL,
 LifeHistData = NULL,
  args.sim = list(nSnp = 400, SppError = 0.001, ParMiss = c(0.4, 0.4)),args.\nseq = list(MaxSibIter = 10, Err = 0.001, Tassign = 0.5),nSim = 10,
  quiet = TRUE\mathcal{E}
```
#### **Arguments**

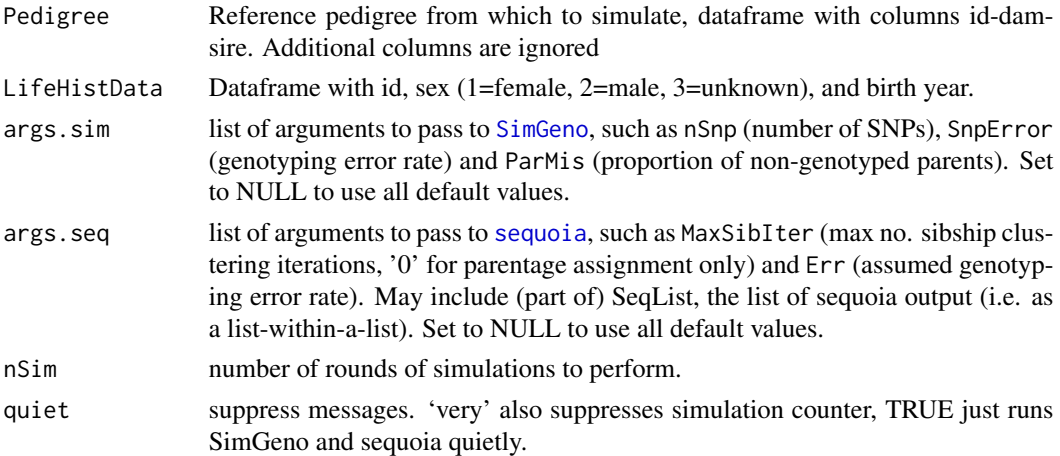

## Details

The confidence probability is taken as the number of correct (matching) assignments, divided by all assignments made in the *observed* (inferred-from-simulated) pedigree. In contrast, the false negative & false positive assignment rates are proportions of the number of parents in the *true* (reference) pedigree. Each rate is calculated separatedly for dams & sires, and separately for each category (Genotyped/Dummy(fiable)/ $X$  (none)) of individual, parent and co-parent.

This function does not know which individuals in Pedigree are genotyped, so the confidence probabilities need to be added to the Pedigree by the user as shown in the example at the bottom.

A confidence of '1' assignments on simulated data were correct for that category-combination. It should be interpreted as (and perhaps modified to)  $> 1 - 1/N$ , where sample size N is given in the last column of the ConfProb and PedErrors dataframes in the output. The same applies for a false negative/positive rate of '0'.

#### Value

a list, with the main results in dataframe ConfProb and array PedErrors. ConfProb has 7 columns:

id.cat, dam.cat, sire.cat

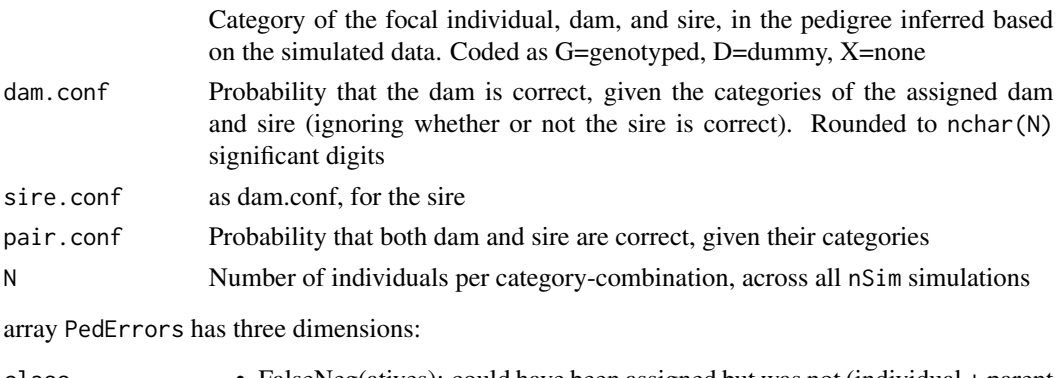

class • FalseNeg(atives): could have been assigned but was not (individual + parent both genotyped or dummyfiable; P1only in PedCompare).

<span id="page-14-0"></span>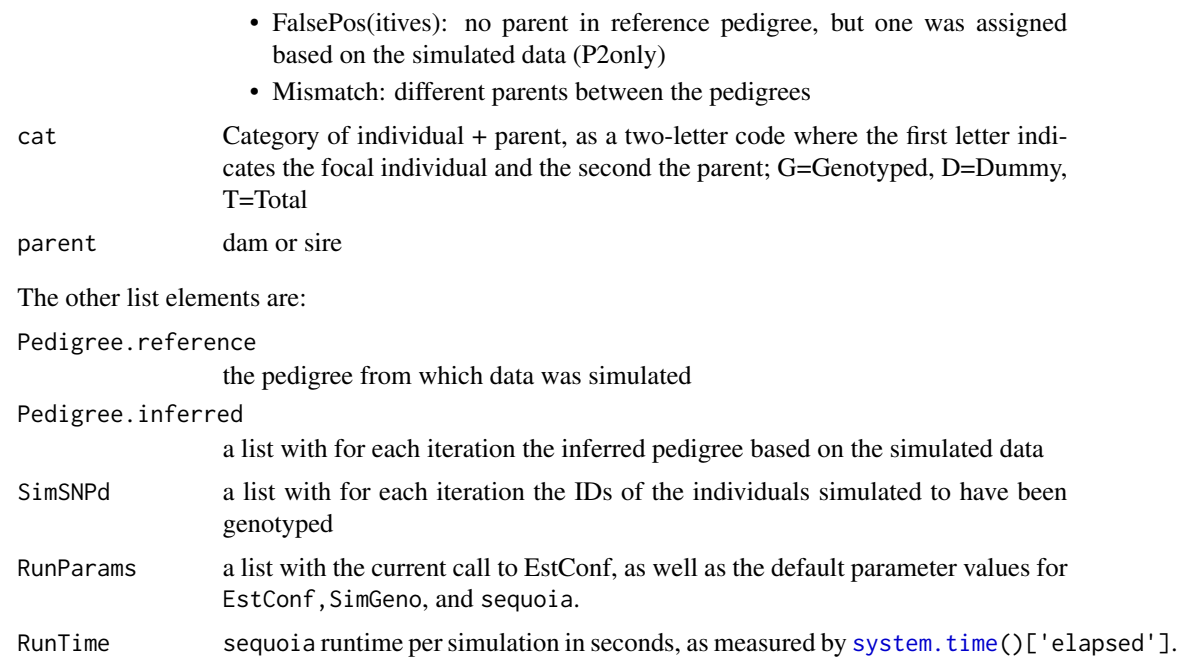

## Assumptions

Because the actual true pedigree is (typically) unknown, the provided reference pedigree is used as a stand-in and assumed to be the true pedigree, with unrelated founders. It is also assumed that the probability to be genotyped is equal for all parents; in each iteration, a new random set of parents (proportion set by ParMis) is mimicked to be non-genotyped. In addition, SNPs are assumed to segregate independently.

#### See Also

[SimGeno](#page-45-1), sequoia, PedCompare

## Examples

```
## Not run:
data(Ped_HSg5, LH_HSg5, package="sequoia")
## Example A: parentage assignment only
conf.A <- EstConf(Pedigree = Ped_HSg5, LifeHistData = LH_HSg5,
   args.sim = list(nSnp = 100, SppError = 5e-3, ParMiss(C(0.2, 0.5)),args.seq = list(MaxSibIter = 0, Err=1e-3, Tassign=0.5),
  nSim = 2)
```

```
# parent-pair confidence, per category:
conf.A$ConfProb
```

```
# calculate (correct) assignment rates (ignores co-parent)
1 - apply(conf.A$PedErrors, c(1,3), sum, na.rm=TRUE)
```

```
## Example B: with sibship clustering, based on sequoia inferred pedigree
RealGenotypes <- SimGeno(Ped = Ped_HSg5, nSnp = 100,
                         ParMiss = c(0.19, 0.53), SnpError = 6e-3)
SeqOUT <- sequoia(GenoM = RealGenotypes,
                  LifeHistData = LH_HSg5,
                  Err=5e-3, MaxSibIter=10)
conf.B <- EstConf(Pedigree = SeqOUT$Pedigree,
             LifeHistData = LH_HSg5,
              args.sim = list(nSnp = 100, SppError = 5e-3,ParMis=c(0.2, 0.5)),
              args.seq = list(Err=5e-3, MaxSibIter = 10),
              nSim = 3)Ped.withConf <- getAssignCat(Pedigree = SeqOUT$Pedigree,
                             Genotyped = rownames(RealGenotypes))
Ped.withConf <- merge(Ped.withConf, conf.B$ConfProb, all.x=TRUE)
Ped.withConf <- Ped.withConf[, c("id","dam","sire", "dam.conf", "sire.conf",
                                 "id.cat", "dam.cat", "sire.cat")]
```
## End(Not run)

<span id="page-15-1"></span>FindFamilies *Assign family IDs*

#### Description

Add a column with family IDs (FIDs) to a pedigree, with each number denoting a cluster of connected individuals.

#### Usage

```
FindFamilies(Ped = NULL, SeqList = NULL, UseMaybeRel = FALSE)
```
#### Arguments

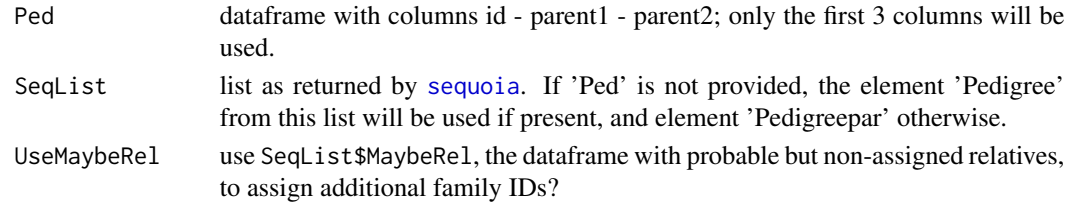

#### Details

This function repeatedly finds all ancestors and all descendants of each individual in turn, and ensures they all have the same Family ID. Not all connected individuals are related, e.g. all grandparents of an individual will have the same FID, but will typically be unrelated.

When UseMaybeRel = TRUE, probable relatives are added to existing family clusters, or existing family clusters may be linked together. Currently no additional family clusters are created.

## <span id="page-16-0"></span>GenoConvert 17

## Value

A dataframe with the provided pedigree, with a column 'FID' added.

<span id="page-16-1"></span>GenoConvert *Convert genotype data*

## Description

Convert genotype data in various formats to sequoia's 1-column-per-marker format or Colony's 2-column-per-marker format.

## Usage

```
GenoConvert(
  InFile = NULL,
  InFormat = "raw",
  OutFile = NA,
  OutFormat = "seq",
  InData = NULL,
 Missing = c("-9", "??", "?", "NA", "NULL", c("0")[InFormat %in% c("col", "ped")]),
  sep = c(" " , " \t x", " , " , " , " , " ; " ) ,header = NA,
  IDcol = NA,
  FIDcol = NA,
  FIDsep = "_{--}".
  dropcol = NA,
  quiet = FALSE
)
```
## Arguments

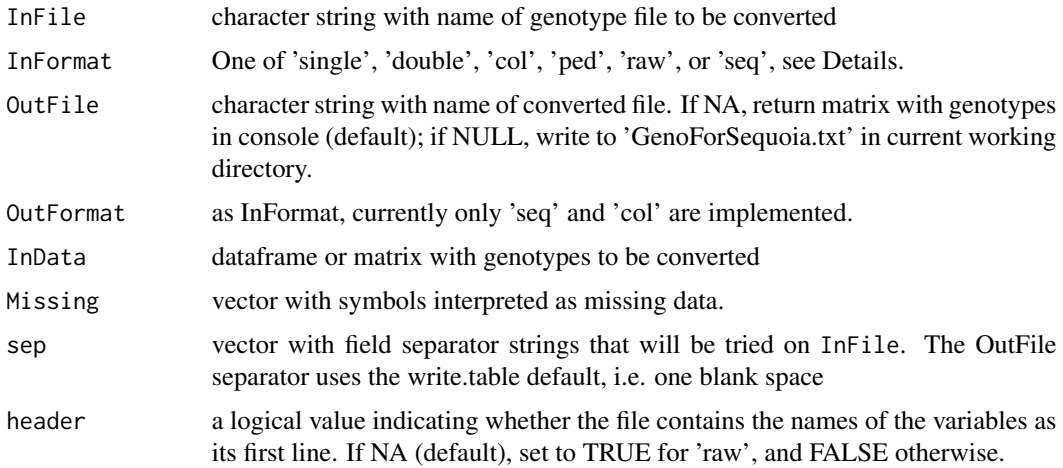

<span id="page-17-0"></span>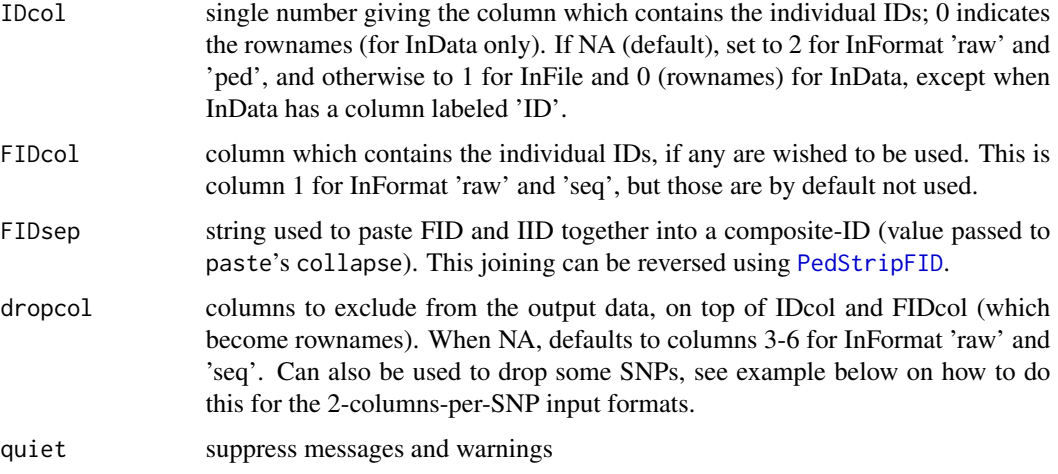

#### Value

A genotype matrix in the specified output format. If 'OutFile' is specified, the matrix is written to this file and nothing is returned inside R. When converting to 0/1/2 format, 2 is the homozygote for the minor allele, and 0 the homozygote for the major allele.

#### Input formats

The following formats can be specified by InFormat:

single 1 column per marker, otherwise unspecified

double 2 columns per marker, otherwise unspecified

- col (Colony) genotypes are coded as numeric values, missing as 0, in 2 columns per marker. Column 1 contains IDs.
- ped (PLINK) genotypes are coded as A, C, T, G, missing as 0, in 2 columns per marker. The first 6 columns are descriptive (1:FID, 2:IID, 3 to 6 ignored).
- raw (PLINK) genotypes are coded as 0, 1, 2, missing as NA, in 1 column per marker. The first 6 columns are descriptive (1:FID, 2:IID, 3 to 6 ignored), and there is a header row.
- seq (sequoia) genotypes are coded as 0, 1, 2, missing as −9, in 1 column per marker. Column 1 contains IDs, there is no header row.

For each InFormat, its default values for Missing, header, IDco1, FIDco1, and dropco1 can be overruled by specifying the corresponding input parameters.

#### Error messages

An occasional error when reading in a file with GenoConvert is that 'rows have unequal length'. GenoConvert makes use of [readLines](#page-0-0) and [strsplit](#page-0-0), which is much faster than [read.table](#page-0-0) for large datafiles, but also more sensitive to unusual line endings, unusual end-of-file characters, or invisible characters (spaces or tabs) after the end of some lines. In these cases, try to read the data from file using read.table or read.csv, and then use GenoConvert on the matrix, see example.

## <span id="page-18-0"></span>getAssignCat 19

#### Author(s)

Jisca Huisman, <jisca.huisman@gmail.com>

#### See Also

[CheckGeno](#page-5-1)[,SnpStats](#page-49-1)[,LHConvert](#page-25-1)

## Examples

```
## Not run:
# Requires PLINK installed & in system PATH:
# tinker with window size, window overlap and VIF to get a set of
# 400 - 800 markers (100-200 enough for just parentage):
system("cmd", input = "plink --file mydata --indep 50 5 2")
system("cmd", input = "plink --file mydata --extract plink.prune.in
 --recodeA --out PlinkOUT")
GenoM <- GenoConvert(InFile = "PlinkOUT.raw")
# save time on file conversion next time:
write.table(GenoM, file="Geno_for_sequoia.txt", quote=FALSE,
 col.names=FALSE)
GenoM <- read.table("Geno_for_sequoia.txt", row.names=1, header=FALSE)
# drop some SNPs, e.g. after a warning of >2 alleles:
dropSNP <- c(5,68,101,128)
GenoM <- GenoConvert(ColonyFile, InFormat = "col",
                     dropcol = 1 + c(2*dropSNP-1, 2*dropSNP) )# circumvent a 'rows have unequal length' error:
GenoTmp <- as.matrix(read.table("mydata.txt", header=TRUE, row.names=1))
GenoM <- GenoConvert(InData=GenoTmp, InFormat="single", IDcol=0)
## End(Not run)
```
<span id="page-18-1"></span>getAssignCat *Assignability of reference pedigree*

#### Description

Identify which individuals are genotyped, and which can potentially be substituted by a dummy individual. 'Dummifiable' are those non-genotyped individuals with at least 2 genotyped offspring, or at least 1 genotyped offspring and 1 genotyped parent.

#### Usage

getAssignCat(Pedigree, Genotyped)

#### <span id="page-19-0"></span>**Arguments**

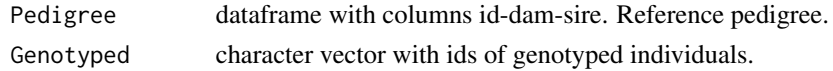

## Details

It is assumed that all individuals in Genotyped have been genotyped for a sufficient number of SNPs. To identify samples with a too-low call rate, use [CheckGeno](#page-5-1). To calculate the call rate for all samples, see the examples below.

Some parents indicated here as assignable may never be assigned by sequoia, for example parentoffspring pairs where it cannot be determined which is the older of the two, or grandparents that are indistinguishable from full avuncular (i.e. genetics inconclusive because the candidate has no parent assigned, and ageprior inconclusive).

## Value

the Pedigree dataframe with 2 additional columns, dam.cat and sire.cat, with coding similar to that used by [PedCompare](#page-32-1):

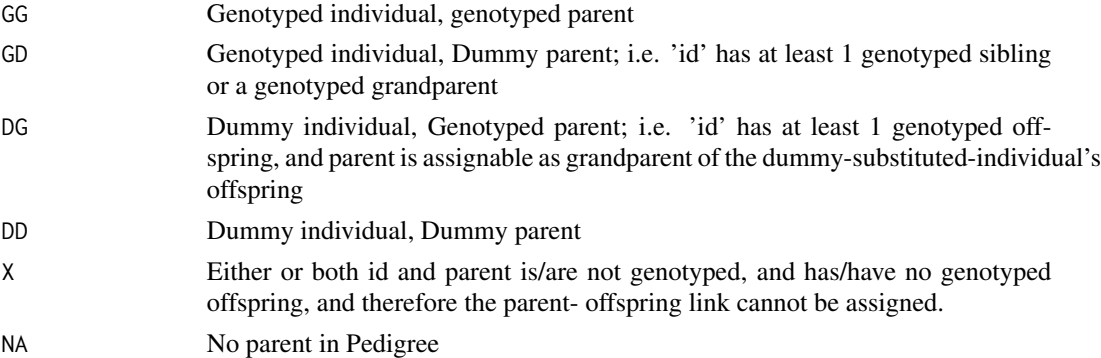

#### Examples

```
data(Ped_HSg5, SimGeno_example, package="sequoia")
PedA <- getAssignCat(Ped_HSg5, rownames(SimGeno_example))
table(PedA$dam.cat, PedA$sire.cat, useNA="ifany")
# calculate call rate
## Not run:
CallRates <- apply(MyGenotypes, MARGIN=1,
                  FUN = function(x) sum(x!=-9)) / ncol(MyGenotypes)
hist(CallRates, breaks=50, col="grey")
GoodSamples <- rownames(MyGenotypes)[ CallRates > 0.8]
threshold depends on total number of SNPs, genotyping errors, proportion of
candidate parents that are SNPd (sibship clustering is more prone to false
positives).
PedA <- getAssignCat(MyOldPedigree, rownames(GoodSamples))
```
## End(Not run)

<span id="page-20-1"></span><span id="page-20-0"></span>

## Description

Identify pairs of individuals likely to be related, but not assigned as such in the provided pedigree.

#### Usage

```
GetMaybeRel(
 GenoM = NULL,
  SeqList = NULL,
 Pedigree = NULL,
 LifeHistData = NULL,
 ParSib = "par",
 Complex = "full",
 Err = 1e-04,
  ErrFlavour = "version2.0",
 MaxMismatch = NA,
 Tassign = 0.5,
 MaxPairs = 7 * nrow(GenoM),
 DumPrefix = c("F0", "M0"),quiet = FALSE
\mathcal{L}
```
## Arguments

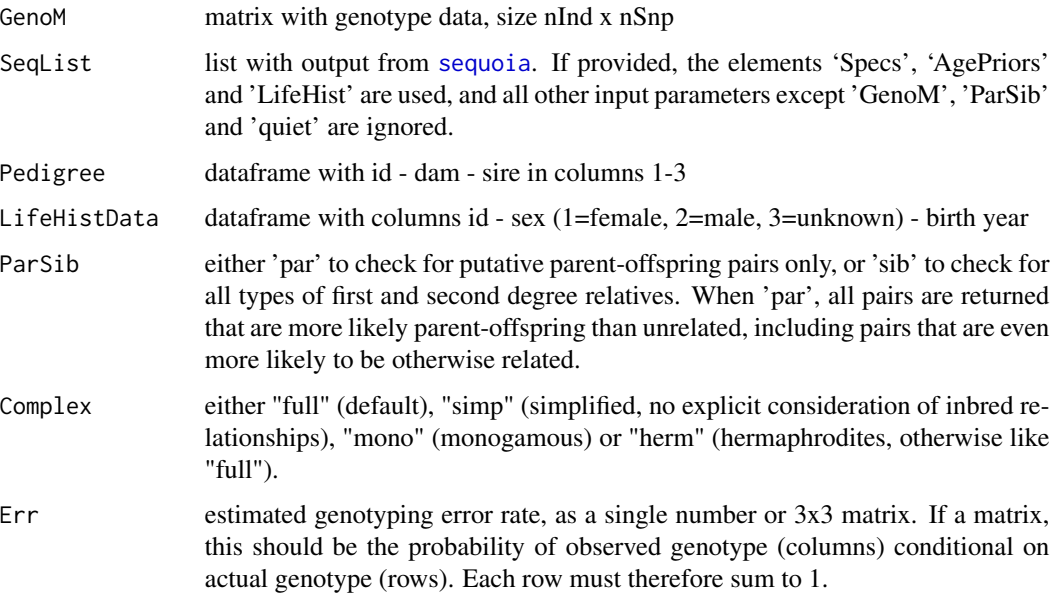

<span id="page-21-0"></span>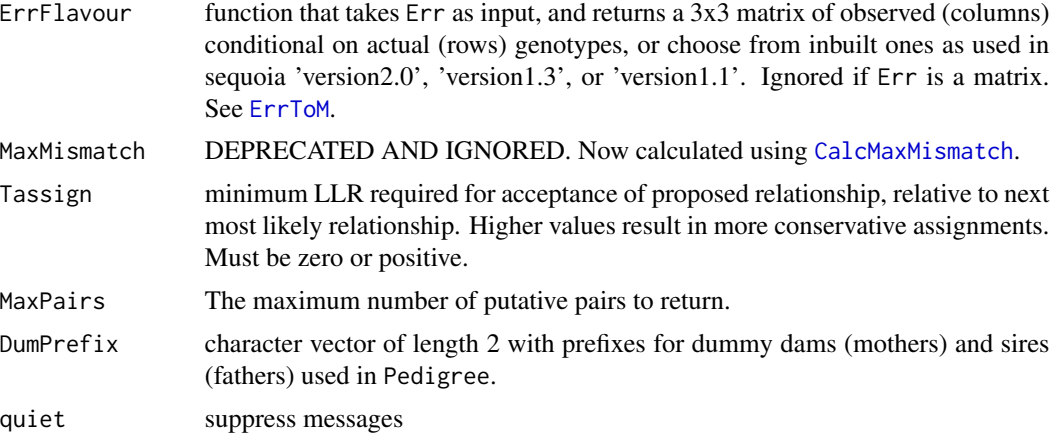

## Value

A list with

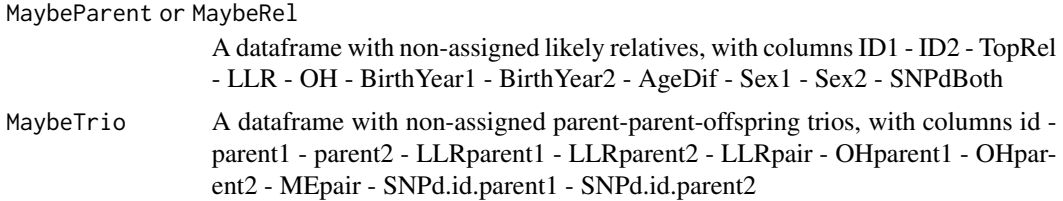

The following categories are used in column 'TopRel', indicating the most likely relationship category:

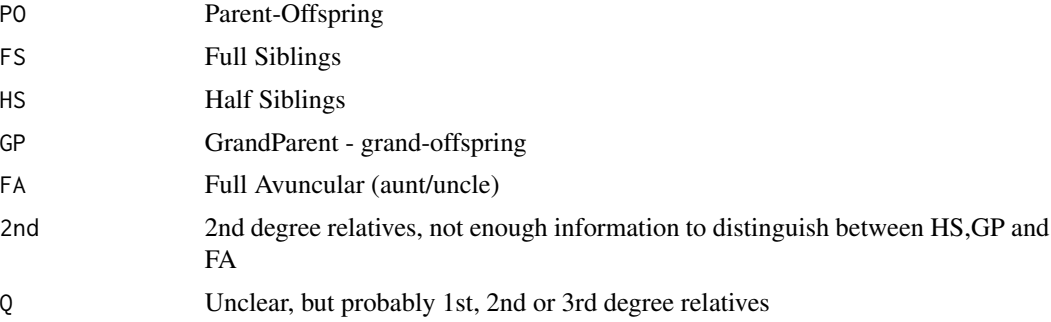

## Examples

```
## Not run:
data(SimGeno_example, LH_HSg5, package="sequoia")
SeqOUT <- sequoia(GenoM = SimGeno_example,
                 LifeHistData = LH_HSg5, MaxSibIter = 0)
MaybePO <- GetMaybeRel(GenoM = SimGeno_example,
                     SeqList = SeqOUT)
Maybe <- GetMaybeRel(GenoM = SimGeno_example,
                     Pedigree = SeqOUT$PedigreePar, ParSib="sib")
```
#### <span id="page-22-0"></span>GetRelCat 23

## End(Not run)

<span id="page-22-1"></span>GetRelCat *Pairwise relationship*

## Description

Determine the relationship between individual X and all other individuals in the pedigree, going up to 1 or 2 generations back.

## Usage

GetRelCat(x, Pedigree, GenBack = 2, patmat = TRUE)

## Arguments

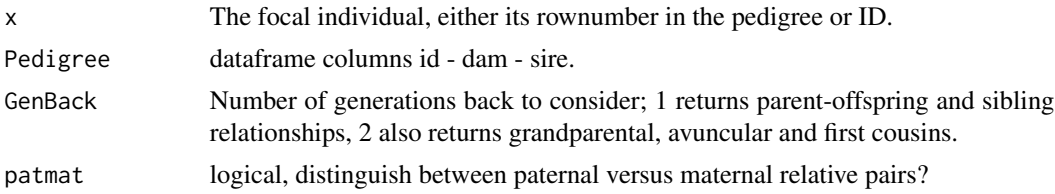

## Value

A named vector of length equal to the number of rows in Ped, with for each ID its relationship to the focal individual:

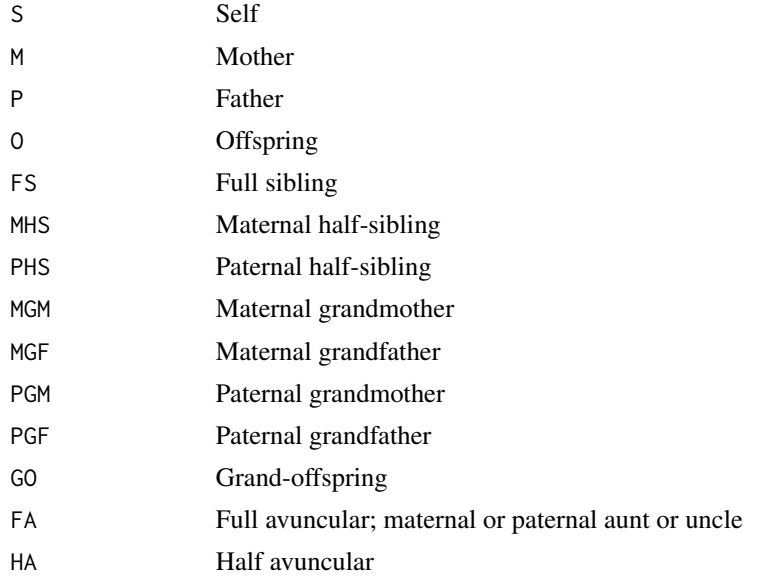

<span id="page-23-0"></span>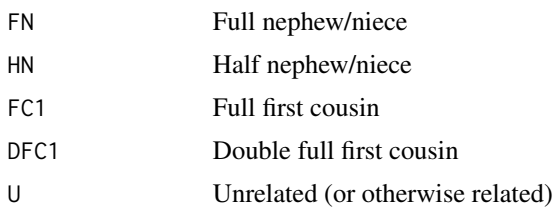

## See Also

[ComparePairs](#page-6-1) to compare pairwise relationships between 2 pedigrees.

#### Examples

```
data(Ped_griffin)
# find all relatives of a specific individual
Rel42 <- GetRelCat("i042_2003_F", Ped_griffin)
Rel42[Rel42 != "U"]
# make NxN matrix with relationship categories:
Ped_griffin_sub <- Ped_griffin[Ped_griffin$birthyear<2003,] # quicker
RCM <- sapply(seq_along(Ped_griffin_sub$id), GetRelCat, Ped_griffin_sub)
table(RCM)
# M MHS O P S U
# 10 6 16 6 40 1522
# note that sibling & cousin pairs are counted twice!
# Parent-offspring pairs are counted directionally:
# once as offspring (O), once as mother (M) or father (P)
# for large pedigrees, table(factor()) is much faster:
table(factor(RCM, levels=c("M","P","FS","MHS","PHS","U")))
# list the maternal half-siblings:
these <- which(RCM=="MHS", arr.ind=TRUE)
data.frame(id1 = Ped_griffin_sub$id[these[,1]],
          id2 = Ped_griffin_sub$id[these[,2]])
# Get Colony-style lists of full sibs & half sibs dyads:
## Not run:
RCM <- sapply(seq_along(MyPedigree$id), GetRelCat, Pedigree = MyPedigree,
             GenBack = 1, patmat = FALSE)# rownumbers of pairs of FS & HS
FullSibDyads <- which(RCM == "FS", arr.ind=TRUE)
HalfSibDyads <- which(RCM == "HS", arr.ind=TRUE)
# each pair is listed 2x - fix:
FullSibDyads <- FullSibDyads[FullSibDyads[,1] < FullSibDyads[,2], ]
HalfSibDyads <- HalfSibDyads[HalfSibDyads[,1] < HalfSibDyads[,2], ]
# translate rownumbers into IDs
MyPedigree$id <- as.character(MyPedigree$id)
FullSibDyads <- cbind(MyPedigree$id[FullSibDyads[,1]],
```
#### <span id="page-24-0"></span>Inherit 25

## MyPedigree\$id[FullSibDyads[,2]]) HalfSibDyads <- cbind(MyPedigree\$id[HalfSibDyads[,1]], MyPedigree\$id[HalfSibDyads[,2]])

## End(Not run)

Inherit *Inheritance patterns*

## Description

Inheritance patterns used by SimGeno for non-autosomal SNPs, identical to those in Inherit.xlsx

## Usage

data(Inherit)

## Format

An array with the following dimensions:

- d1 type: autosomal, x-chromosome, y-chromosome, or mtDNA
- d2 offspring sex: female, male, or unknown
- d3 offspring genotype: aa  $(0)$ , aA  $(1)$ , Aa  $(1)$ , or AA  $(2)$
- d4 mother genotype
- d5 father genotype

## Author(s)

Jisca Huisman, <jisca.huisman@gmail.com>

## See Also

[SimGeno](#page-45-1)

## Description

Convert the first six columns of a PLINK .fam, .ped or .raw file into a three-column lifehistory file for sequoia. Optionally FID and IID are combined.

## Usage

```
LHConvert(
 PlinkFile = NULL,
 UseFID = FALSE,
  SwapSex = TRUE,FIDsep = "__".LifeHistData = NULL
)
```
## Arguments

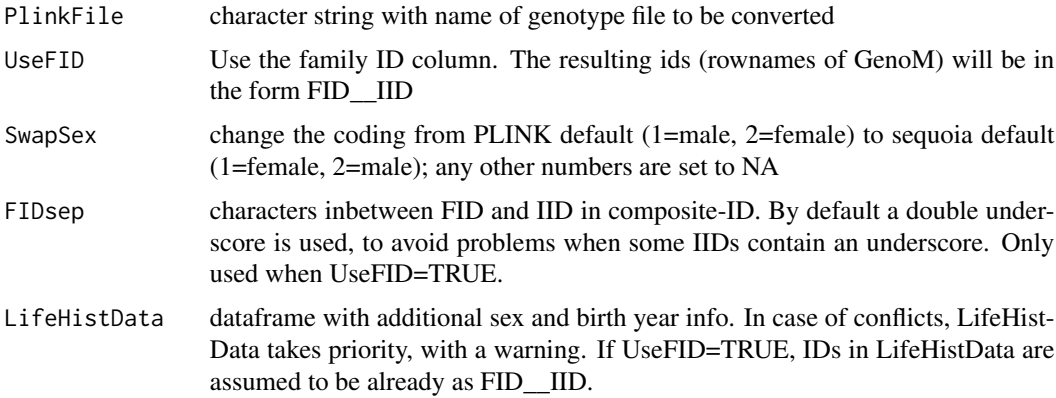

## Details

The first 6 columns of PLINK .fam, .ped and .raw files are by default FID - IID - father ID (ignored) - mother ID (ignored) - sex - phenotype.

When additionally a

## Value

a dataframe with id, sex and birth year, which can be used as input for [sequoia](#page-40-1)

## See Also

[GenoConvert](#page-16-1), [PedStripFID](#page-36-1) to reverse UseFID

## <span id="page-26-0"></span>LH\_HSg5 27

## Examples

```
## Not run:
# combine FID and IID in dataframe with additional sex & birth years
ExtraLH$FID_IID <- paste(ExtraLH$FID, ExtraLH$IID, sep = "__")
LH.new <- LHConvert(PlinkFile, UseFID = TRUE, FIDsep = "__",
                   LifeHistData = ExtraLH)
```
## End(Not run)

<span id="page-26-1"></span>

LH\_HSg5 *Example life history file*

## Description

This is the lifehistory file associated with Ped\_HSg5, which is Pedigree II in the paper.

## Usage

data(LH\_HSg5)

## Format

A data frame with 1000 rows and 3 variables: ID, Sex (1=female, 2=male), and BirthYear

#### Author(s)

Jisca Huisman, <jisca.huisman@gmail.com>

## References

Huisman, J. (2017) Pedigree reconstruction from SNP data: Parentage assignment, sibship clustering, and beyond. Molecular Ecology Resources 17:1009–1024.

## See Also

[Ped\\_HSg5](#page-38-1) [sequoia](#page-40-1)

<span id="page-27-1"></span><span id="page-27-0"></span>MakeAgePrior *Age priors*

## Description

For various categories of pairwise relatives (R), calculate age-difference (A) based probability ratios  $P(A|R)/P(A)$ .

## Usage

```
MakeAgePrior(
  Pedigree = NULL,
  LifeHistData = NULL,
  MaxAgeParent = NULL,
  Discrete = NULL,
  Flatten = NULL,
  lambdaNW = -log(0.5)/100,
  Smooth = TRUE,Plot = TRUE,
  Return = "LR",
  quiet = FALSE
\mathcal{L}
```
## Arguments

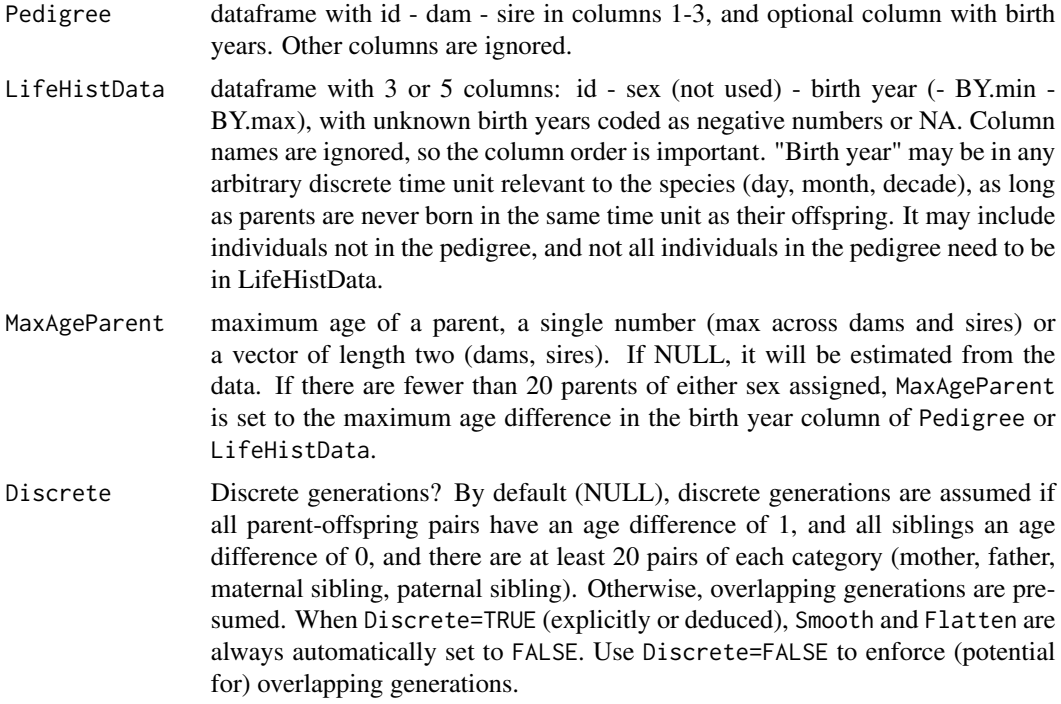

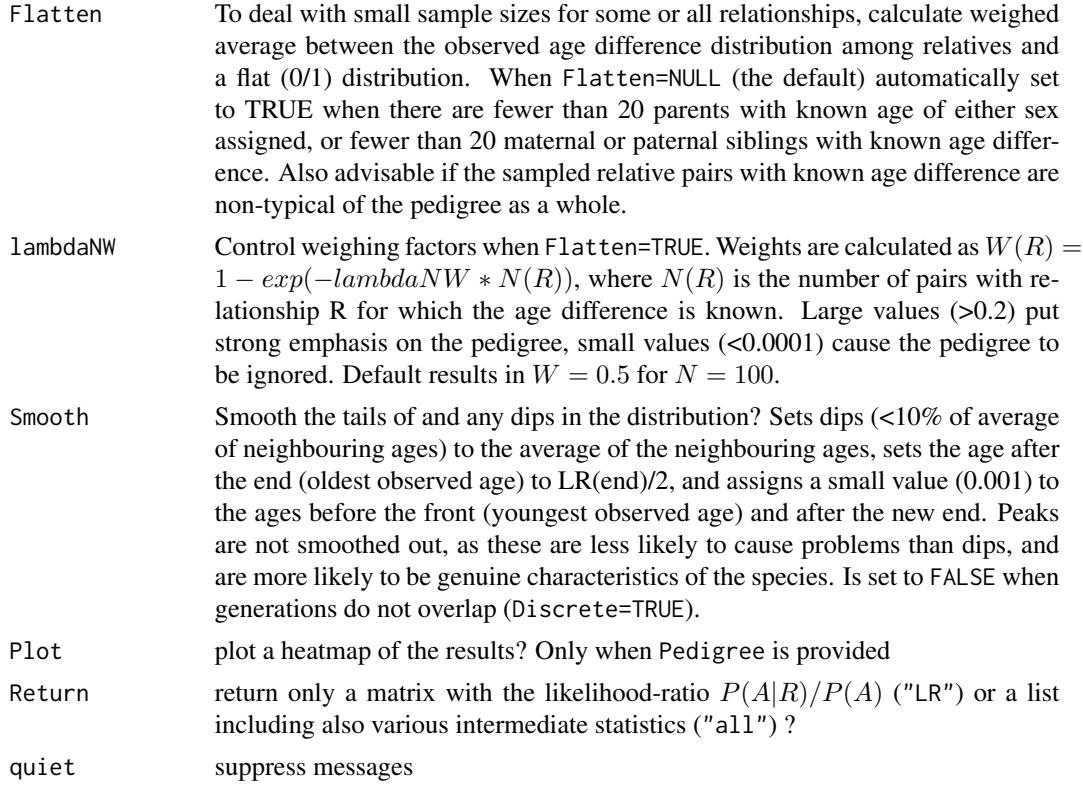

#### Details

The ratio  $P(A|R)/P(A)$  is the ratio between the observed counts of pairs with age difference A and relationship R  $(N_{A,R})$ , and the expected counts if age and relationship were independent  $(N_{...} * p_A * p_R).$ 

During pedigree reconstruction, the ratios  $P(A|R)/P(A)$  calculated here are multiplied by the ageindependent genetic-only  $P(R|G)$  to obtain a probability that the pair are relatives of type R conditional on both their age difference and their genotypes (i.e. using Bayes' theorem,  $P(R|A, G)$ )  $P(A|R)/P(A) * P(R|G)$ ).

The age-difference prior is used for pairs of genotyped individuals, as well as for dummy individuals. This assumes that the propensity for a pair with a given age difference to both be sampled does not depend on their relationship, so that the ratio  $P(A|R)/P(A)$  does not differ between sampled and unsampled pairs.

#### Value

A matrix with the probability ratio of the age difference between two individuals conditional on them being a certain type of relative  $(P(A|R))$  versus being a random draw from the sample  $(P(A)).$ For siblings and avuncular pairs, this is the absolute age difference.

The matrix has one row per age difference (0 - nAgeClasses) and five columns, one for each relationship type, with abbreviations:

M Mothers

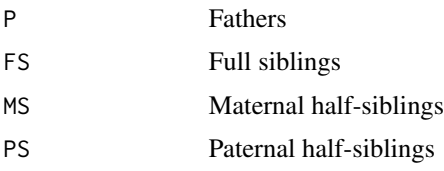

When Return='all', a list is returned with in addition to this matrix ('LR.RU.A') the following elements:

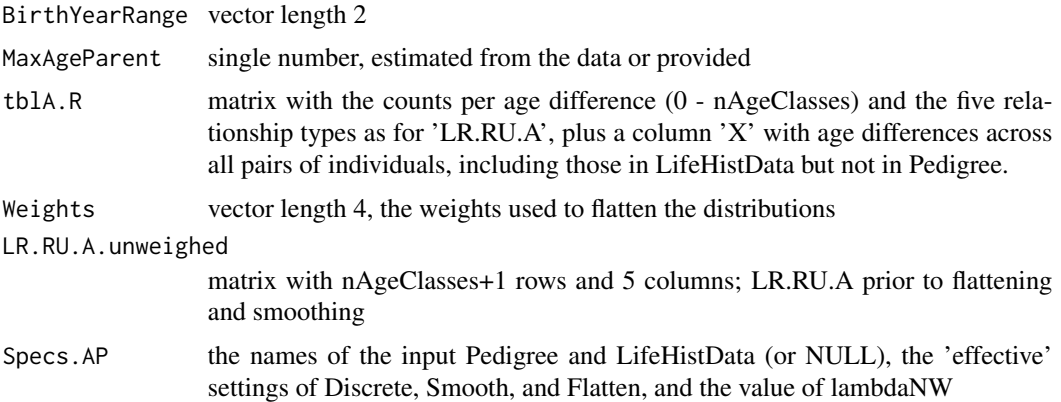

## **CAUTION**

The small sample correction with Smooth and/or Flatten prevents errors in one dataset, but may introduce errors in another; a single solution that fits to the wide variety of life histories and datasets is impossible. Please do inspect the matrix, e.g. with PlotAgePrior.

## Single cohort

When no birth year information is given, or all individuals have the same birth year, it is assumed that a single cohort has been analysed and a matrix with 0's and 1's is returned. When Discrete=FALSE, avuncular pairs are assumed potentially present, while when Discrete=TRUE avuncular is not considered as a relationship possibility.

## Other time units

"Birth year" may be in any arbitrary time unit relevant to the species (day, month, decade), as long as parents are never born in the same time unit as their offspring, but always before their putative offspring (e.g. parent's BirthYear= 1 (or 2001) and offspring BirthYear=5 (or 2005)). Negative numbers and NA's are interpreted as unknown, and fractional numbers are not allowed.

#### Maximum parental age

The number of rows in the output ageprior matrix equals the maximum parental age  $+1$  (the first row is for age difference 0). The maximum parental age equals:

- the maximum age of parents if a pedigree is provided, or
- the (largest) value of MaxAgeParent, or

## <span id="page-30-0"></span>MkGenoErrors 31

- 1, if generations are discrete, or
- the maximum range of birth years in LifeHistData (including BY.min and BY.max, when provided)

Exception is when MaxAgeParent is larger than the maximum age of parents in the provided skeleton pedigree, then MaxAgeParent is used. Thus, MaxAgeParent can be used when the birth year range in LifeHistData and/or the age distribution of assigned parents does not capture the absolutely maximum age of parents. Not adjusting this may hinder subsequent assignment of both dummy parents and grandparents.

#### See Also

[sequoia](#page-40-1) (and its argument args.AP), [PlotAgePrior](#page-38-2) for visualisation. The age vignette gives further details, mathematical justification, and some examples.

#### Examples

data(LH\_HSg5, Ped\_HSg5, package="sequoia")

```
# no pedigree available:
MakeAgePrior(LifeHistData = LH_HSg5)
MakeAgePrior(LifeHistData = LH_HSg5, Discrete=TRUE)
MakeAgePrior(LifeHistData = LH_HSg5, MaxAgeParent = c(2,3))
## Not run:
# with pedigree:
MakeAgePrior(Pedigree=Ped_HSg5[1:100,], LifeHistData = LH_HSg5)
MakeAgePrior(Ped_HSg5[1:100,], LH_HSg5, Discrete=FALSE)
# With 'Flatten', the value depens on the no. pairs per relationship:
MakeAgePrior(Ped_HSg5[1:100,], LH_HSg5, Flatten=TRUE)
AP.all <- MakeAgePrior(Ped_HSg5[1:200,], LH_HSg5, Flatten=TRUE)
AP.all$tblA.R
```
## End(Not run)

<span id="page-30-1"></span>MkGenoErrors *Simulate genotyping errors*

#### **Description**

Generate errors and missing values in a (simulated) genotype matrix

#### Usage

```
MkGenoErrors(
  SGeno,
  CallRate = 0.99,SnpError = <math>5e-04</math>,ErrorFM = function(E) { matrix(c(1 - E - (E/2)^2, E, (E/2)^2, E/2, 1 - E, E/2,
```

```
(E/2)^2, E, 1 - E - (E/2)^2, 3, 3, byrow = TRUE) },
Error.shape = 0.5,
CallRate.shape = 1
```
## Arguments

 $\mathcal{L}$ 

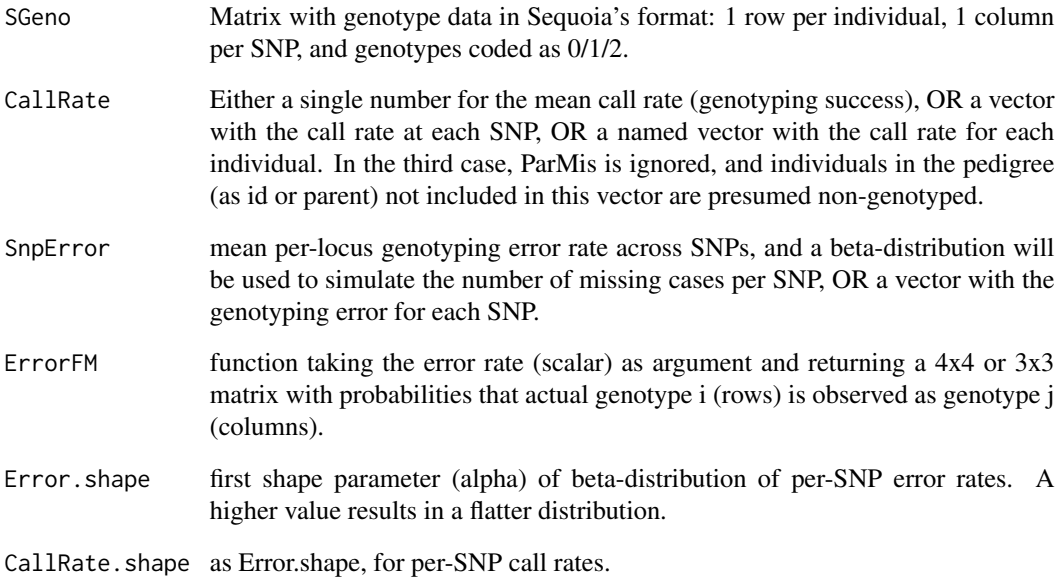

## Value

The input genotype matrix, with some genotypes replaced, and some set to missing (-9)

#### Examples

```
data(Ped_HSg5)
GenoM <- SimGeno(Ped = Ped_HSg5, nSnp = 100, ParMis = 0.2,
                 SnpError=0, CallRate=1)
GenoM.actual <- GenoM
LowQ <- sample.int(nrow(GenoM), 42) # low-quality samples
GenoM[LowQ, ] <- MkGenoErrors(GenoM[LowQ, ], SnpError = 0.05)
GenoM[-LowQ, ] <- MkGenoErrors(GenoM[-LowQ, ], SnpError = 0.001)
ErrorCount <- sapply(1:nrow(GenoM), function(i) {
  sum(GenoM.actual[i,] != GenoM[i,] & GenoM[i,] != -9) } )
mean(ErrorCount[LowQ])
mean(ErrorCount[-LowQ])
```
<span id="page-32-1"></span><span id="page-32-0"></span>

## Description

Compare an inferred pedigree (Ped2) to a previous or simulated pedigree (Ped1), including comparison of sibship clusters and sibship grandparents.

#### Usage

```
PedCompare(
  Ped1 = NULL,
 Ped2 = NULL,
 DumPrefix = c("F0", "M0"),
  SNPd = NULL,
  Symmetrical = TRUE
)
```
#### Arguments

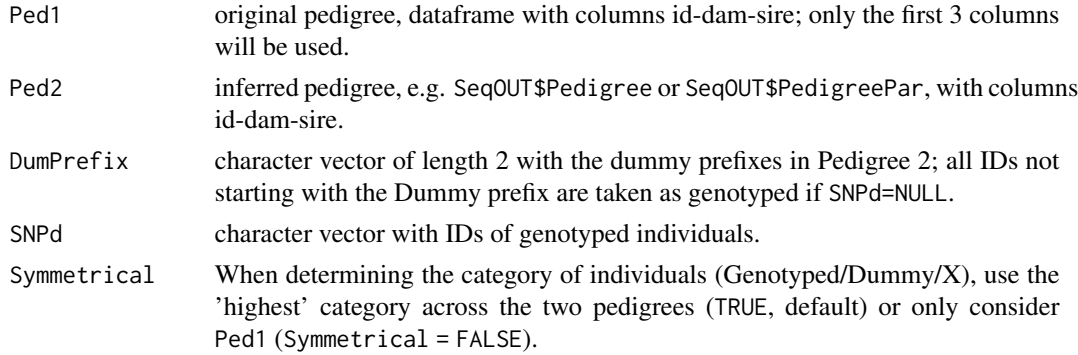

## Details

The comparison is divided into different classes of 'assignable' parents ([getAssignCat](#page-18-1)). This includes cases where the focal individual and parent according to Ped1 are both Genotyped (G-G), as well as cases where the non-genotyped parent according to Ped1 can be lined up with a sibship Dummy parent in Ped2 (G-D), or where the non-genotyped focal individual in Ped1 can be matched to a dummy individual in Ped2 (D-G and D-D). If SNPd is NULL (the default), and DumPrefix is set to NULL, the intersect between the IDs in Pedigrees 1 and 2 is taken as the vector of genotyped individuals.

## Value

A list with

Counts  $A \times Z$  and numeric array with the number of matches and mismatches, see below

<span id="page-33-0"></span>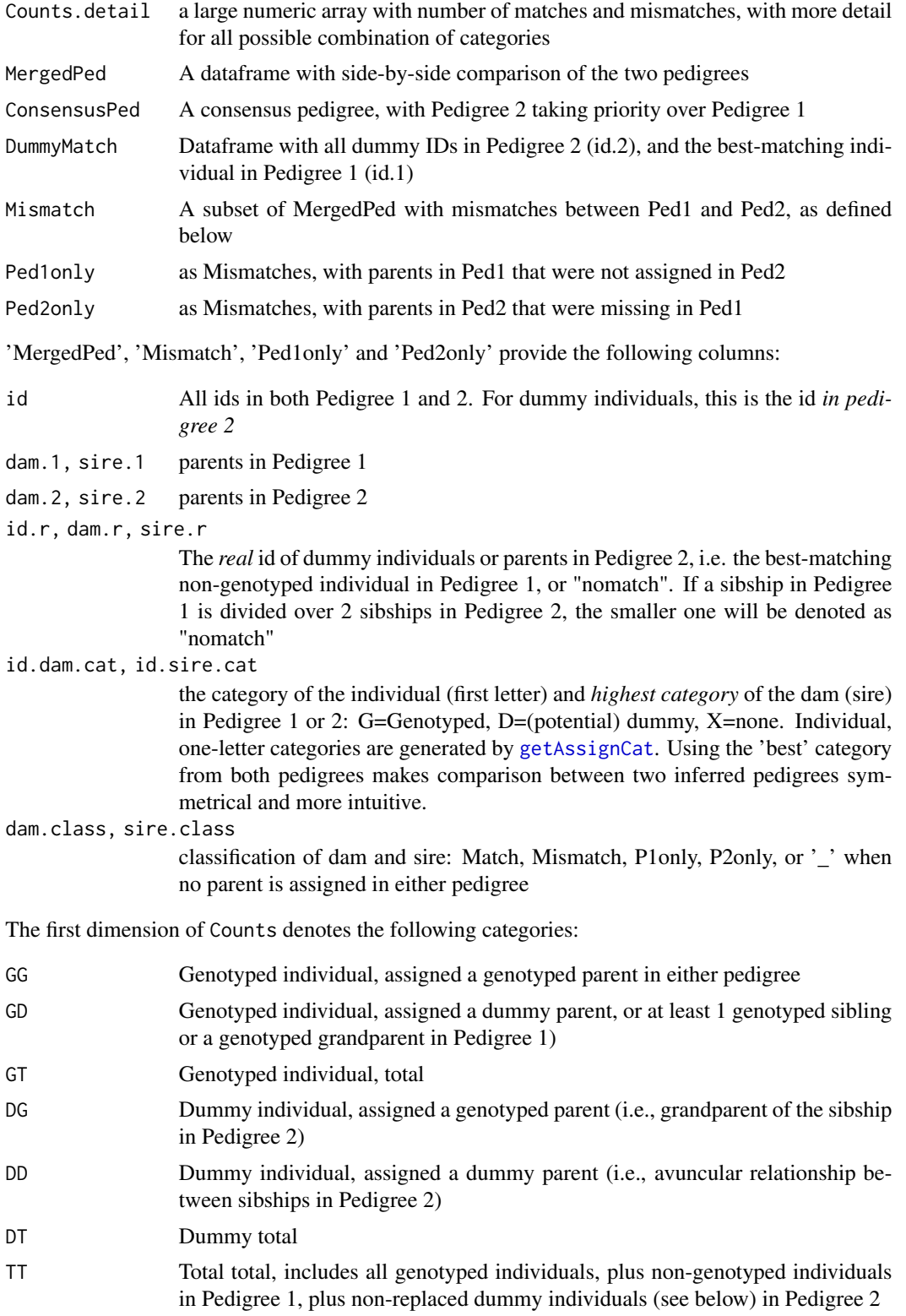

#### PedCompare 35

The second dimension of Counts gives the outcomes:

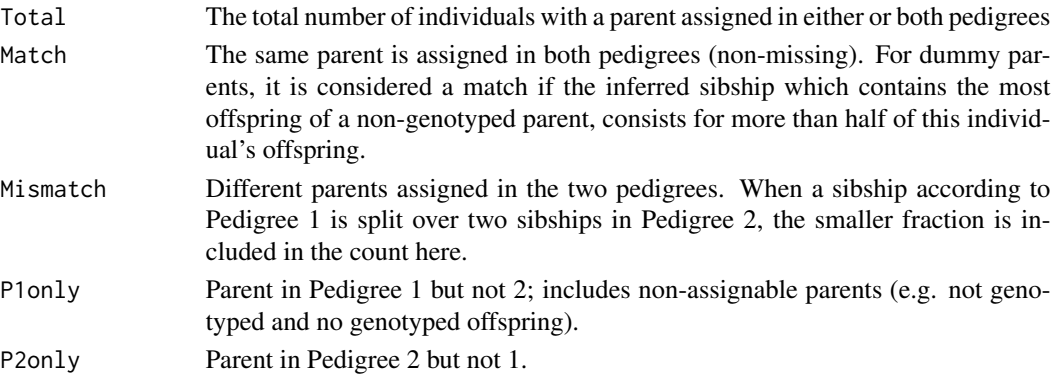

The third dimension Counts separates between maternal and paternal assignments, where e.g. paternal 'DT' is the assignment of fathers to both maternal and paternal sibships (i.e., to dummies of both sexes).

In 'ConsensusPed', the priority used is parent.r (if not "nomatch") > parent.2 > parent.1. The columns 'id.cat', dam.cat' and 'sire.cat' have two additional levels compared to 'MergedPed':

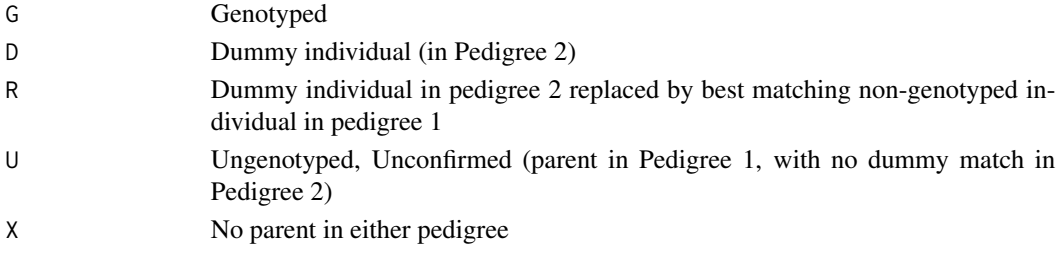

## Assignable

Note that 'assignable' may be overly optimistic. Some parents from Ped1 indicated as assignable may never be assigned by sequoia, for example parent-offspring pairs where it cannot be determined which is the older of the two, or grandparents that are indistinguishable from full avuncular (i.e. genetics inconclusive because the candidate has no parent assigned, and ageprior inconclusive).

#### Dummifiable

Considered as potential dummy individuals are all non-genotyped individuals in Pedigree 1 who have, according to either pedigree, at least 2 genotyped offspring, or at least one genotyped offspring and a genotyped parent.

#### Genotyped 'mystery samples'

If Pedigree 2 includes samples for which the ID is unknown, the behaviour of PedCompare depends on whether the temporary IDs for these samples are included in SNPd. If they are included, matching (actual) IDs in Pedigree 1 will be flagged as mismatches (because the IDs differ). If they are not included in SNPd, or SNPd is not explicitly provided, matches are accepted, as the situation is indistinguishable from comparing dummy parents across pedigrees.

This is of course all conditional on relatives of the mystery sample being assigned in Pedigree 2.

#### Author(s)

Jisca Huisman, <jisca.huisman@gmail.com>

#### See Also

[ComparePairs](#page-6-1) for comparison of all pairwise relationships in 2 pedigrees, [EstConf](#page-12-1) for repeated simulate-reconstruct-compare, [sequoia](#page-40-1) for the main pedigree reconstruction function, [getAssignCat](#page-18-1) for all parents in the reference pedigree that could have been assigned.

## Examples

```
## Not run:
data(Ped_HSg5, SimGeno_example, LH_HSg5, package="sequoia")
SeqOUT <- sequoia(GenoM = SimGeno_example, LifeHistData = LH_HSg5, Err=0.001)
compare <- PedCompare(Ped1=Ped_HSg5, Ped2=SeqOUT$Pedigree)
compare$Counts # 2 non-assigned, due to simulated genotyping errors
compare$Counts["TT",,] # totals only
compare$Counts[,,"dam"] # dams only
# inspect 'assignable but non-assigned in Ped2'
compare$P1only[compare$P1only$Cat=="GG", ]
# further inspection:
head(compare$MergedPed)
compare$MergedPed[which(compare$MergedPed$dam.1=="a00001"), ]
# get an overview of all non-genotyped -- dummy matches
BestMatch <- compare$MergedPed[!is.na(compare$MergedPed$id.r),
                              c("id", "id.r")]
# success of paternity assignment, if genotyped mother correctly assigned
dimnames(compare$Counts.detail)
compare$Counts.detail["G","G",,"Match",]
## End(Not run)
```
<span id="page-35-1"></span>PedPolish *Pedigree fix*

#### **Description**

Ensure all parents & all genotyped individuals are included, remove duplicates, rename columns, and replace 0 by NA or v.v.

#### Usage

```
PedPolish(
 Ped,
  GenoNames = NULL,
  ZeroToNA = TRUE,
```
<span id="page-35-0"></span>

## <span id="page-36-0"></span>PedStripFID 37

```
NAToZero = FALSE,
  DropNonSNPd = TRUE,
  FillParents = FALSE
\mathcal{L}
```
## Arguments

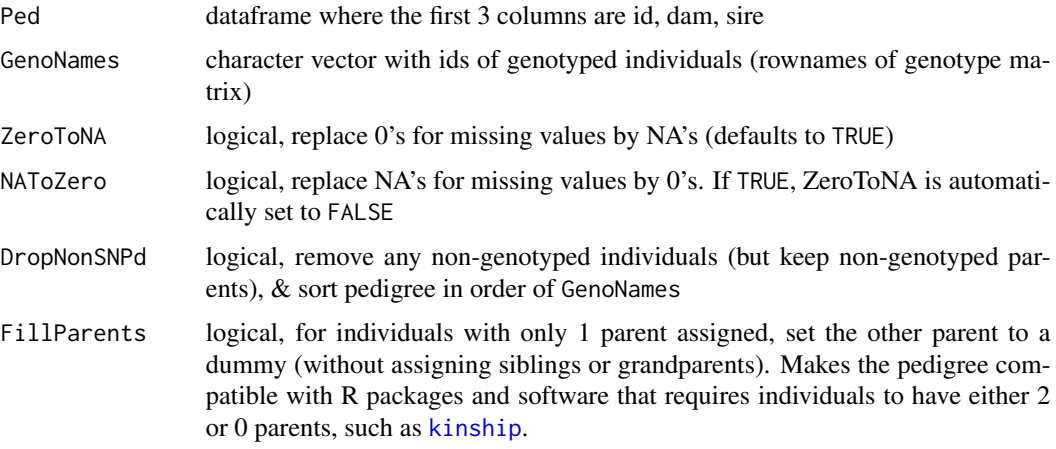

## Details

recognized column names are any that contain:

dam "dam", "mother", "mot", "mom", "mum", "mat"

sire "sire", "father", "fat", "dad", "pat"

sequoia requires the column order id - dam - sire; columns 2 and 3 are swapped if necessary.

<span id="page-36-1"></span>PedStripFID *backtransform IDs*

## Description

Reverse the joining of FID and IID in [GenoConvert](#page-16-1) and [LHConvert](#page-25-1)

## Usage

```
PedStripFID(Ped, FIDsep = "__")
```
## Arguments

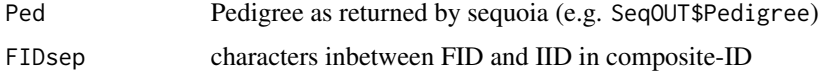

## <span id="page-37-0"></span>Details

Note that the family IDs are the ones provided, and not automatically updated. New, numeric ones can be obtained with [FindFamilies](#page-15-1)

#### Value

a pedigree with 6 columns

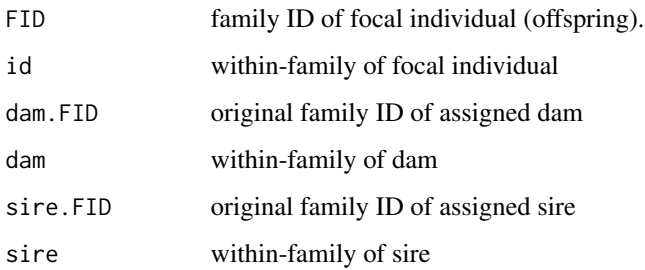

<span id="page-37-1"></span>Ped\_griffin *Example pedigree: griffins*

## Description

Example Pedigree used in the ageprior vignette, with overlapping generations.

## Usage

```
data(Ped_griffin)
```
## Format

A data frame with 200 rows and 4 variables (id, dam, sire, birthyear)

#### Author(s)

Jisca Huisman, <jisca.huisman@gmail.com>

## See Also

[SeqOUT\\_griffin](#page-39-1) for a sequoia run on simulated genotype data based on this pedigree; [Ped\\_HSg5](#page-38-1) for another pedigree, [sequoia](#page-40-1)

<span id="page-38-1"></span><span id="page-38-0"></span>

## Description

This is Pedigree II in the paper, with discrete generations and considerable inbreeding

## Usage

data(Ped\_HSg5)

## Format

A data frame with 1000 rows and 3 variables (id, dam, sire)

## Author(s)

Jisca Huisman, <jisca.huisman@gmail.com>

## References

Huisman, J. (2017) Pedigree reconstruction from SNP data: Parentage assignment, sibship clustering, and beyond. Molecular Ecology Resources 17:1009–1024.

#### See Also

[LH\\_HSg5](#page-26-1) [SimGeno\\_example](#page-48-1) [sequoia](#page-40-1)

<span id="page-38-2"></span>PlotAgePrior *Plot age priors*

## Description

visualise the age-difference based prior probability ratios as a heatmap

## Usage

```
PlotAgePrior(AP = NULL, legend = TRUE)
```
## Arguments

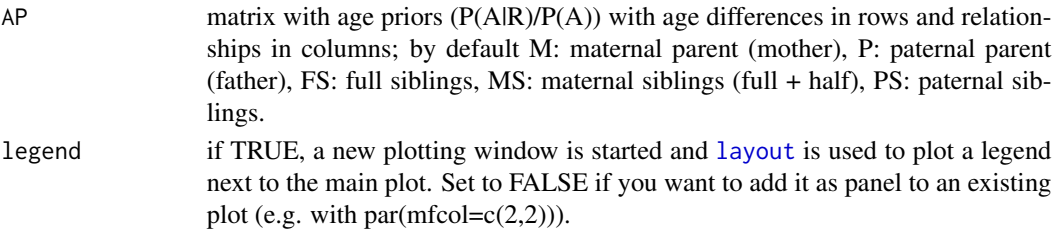

#### Value

a heatmap

#### See Also

[MakeAgePrior](#page-27-1), [SummarySeq](#page-50-1)

#### Examples

## Not run: PlotAgePrior(SeqOUT\$AgePriors)

## End(Not run)

<span id="page-39-1"></span>SeqOUT\_griffin *Example sequoia output (griffins)*

## Description

Example output of a sequoia run including sibship clustering, based on the griffin pedigree.

## Usage

data(SeqOUT\_griffin)

## Format

a list, see [sequoia](#page-40-1)

#### Author(s)

Jisca Huisman, <jisca.huisman@gmail.com>

## See Also

[Ped\\_griffin](#page-37-1)[,sequoia](#page-40-1)

## Examples

```
## Not run:
GenoS <- SimGeno(Ped.griffin, nSnp=400, ParMis=0.4)
griffin.sex <- sapply(Ped.griffin$ID,
                    function(x) substr(x, start=nchar(x), stop=nchar(x)))
LH_griffin <- data.frame(ID = Ped_griffin$ID,
                         Sex = ifelse(griffin.sex=="F'', 1, 2),
                         BirthYear = Ped_griffin$BY)
SeqOUT_griffin <- sequoia(GenoS, LH_griffin,
                 MaxSibIter = 10,
```
<span id="page-39-0"></span>

<span id="page-40-0"></span>sequoia 41

```
args.AP = list(Smooth = FALSE))
```
## End(Not run)

<span id="page-40-1"></span>sequoia *Pedigree Reconstruction*

### Description

Perform pedigree reconstruction based on SNP data, including parentage assignment and sibship clustering.

## Usage

```
sequoia(
  GenoM = NULL,
 LifeHistData = NULL,
  Seqlist = NULL,MaxSubIter = 10,Err = 1e-04,
 ErrFlavour = "version2.0",
 MaxMismatch = NA,
  Tfilter = -2,
  Tassign = 0.5,
 MaxSibshipSize = 100,
 DummyPrefix = c("F", "M"),
  Complex = "full",
  UseAge = "yes",
  args.AP = list(Flatten = NULL, Smooth = TRUE),
  FindMaybeRel = FALSE,
 CalculateR = TRUE,quiet = FALSE,
 Plot = NULL
)
```
## Arguments

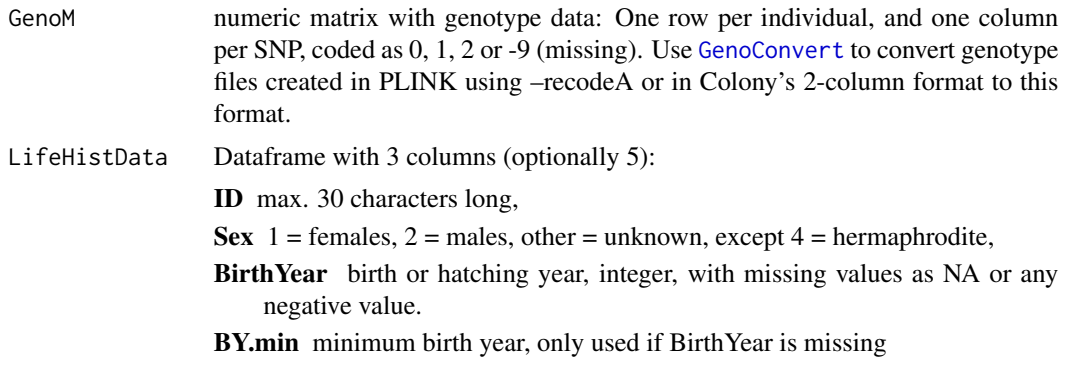

<span id="page-41-0"></span>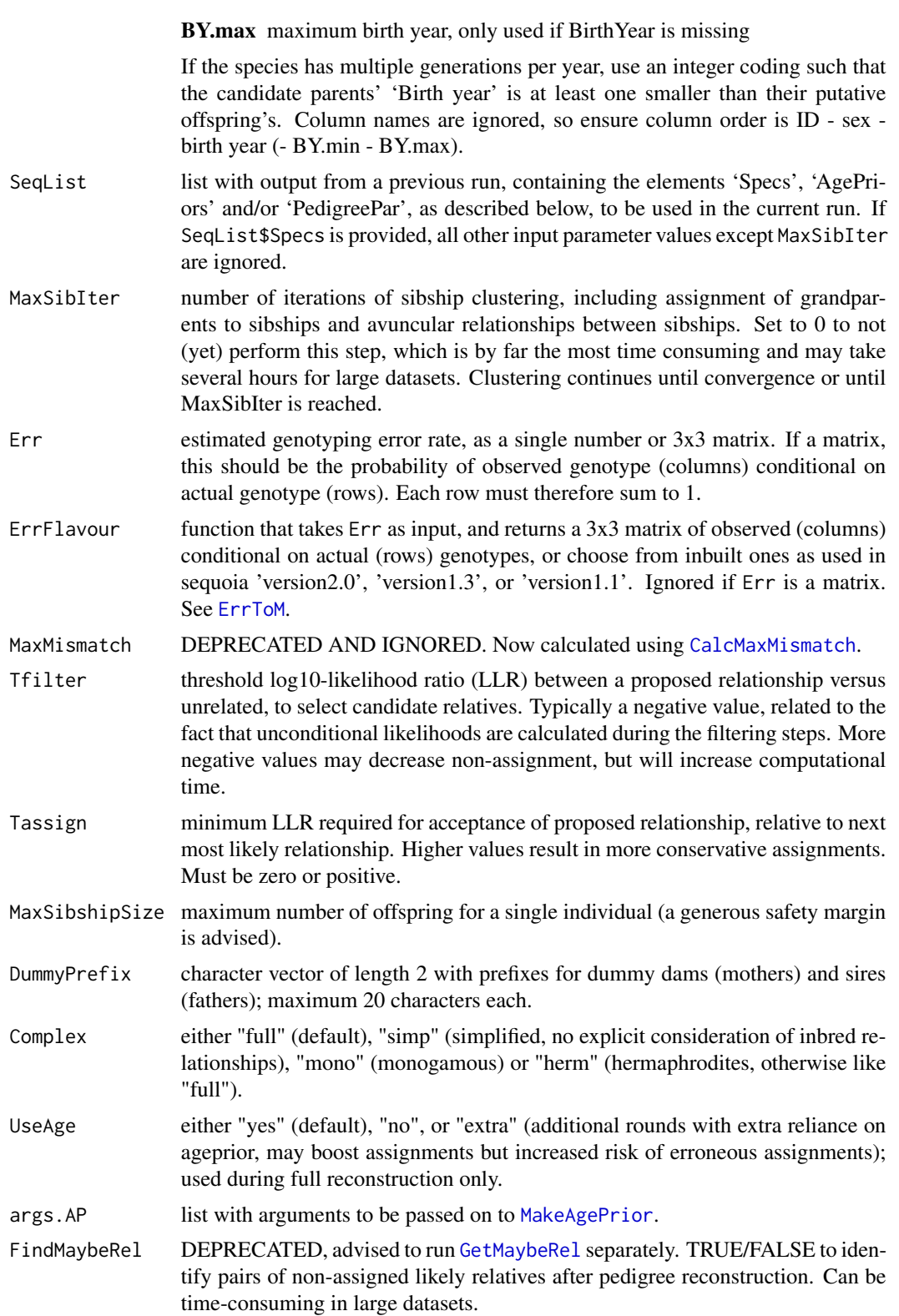

#### <span id="page-42-0"></span>sequoia 43

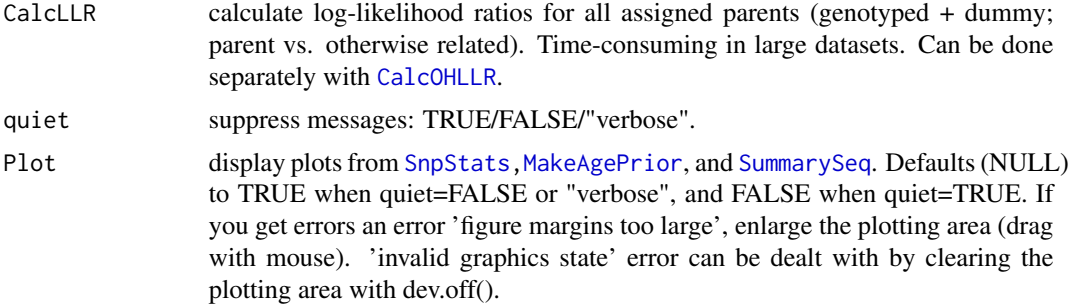

## Details

Dummy parents of sibships are denoted by F0001, F0002, ... (mothers) and M0001, M0002, ... (fathers), are appended to the bottom of the pedigree, and may have been assigned real or dummy parents themselves (i.e. sibship-grandparents). A dummy parent is not assigned to singletons.

For each pair of candidate relatives, the likelihoods are calculated of them being parent-offspring (PO), full siblings (FS), half siblings (HS), grandparent-grandoffspring (GG), full avuncular (niece/nephew - aunt/uncle; FA), half avuncular/great-grandparental/cousins (HA), or unrelated (U). Assignments are made if the likelihood ratio (LLR) between the focal relationship and the most likely alternative exceed the threshold Tassign.

Further explanation of the various options and interpretation of the output is provided in the vignette.

## Value

A list with some or all of the following components:

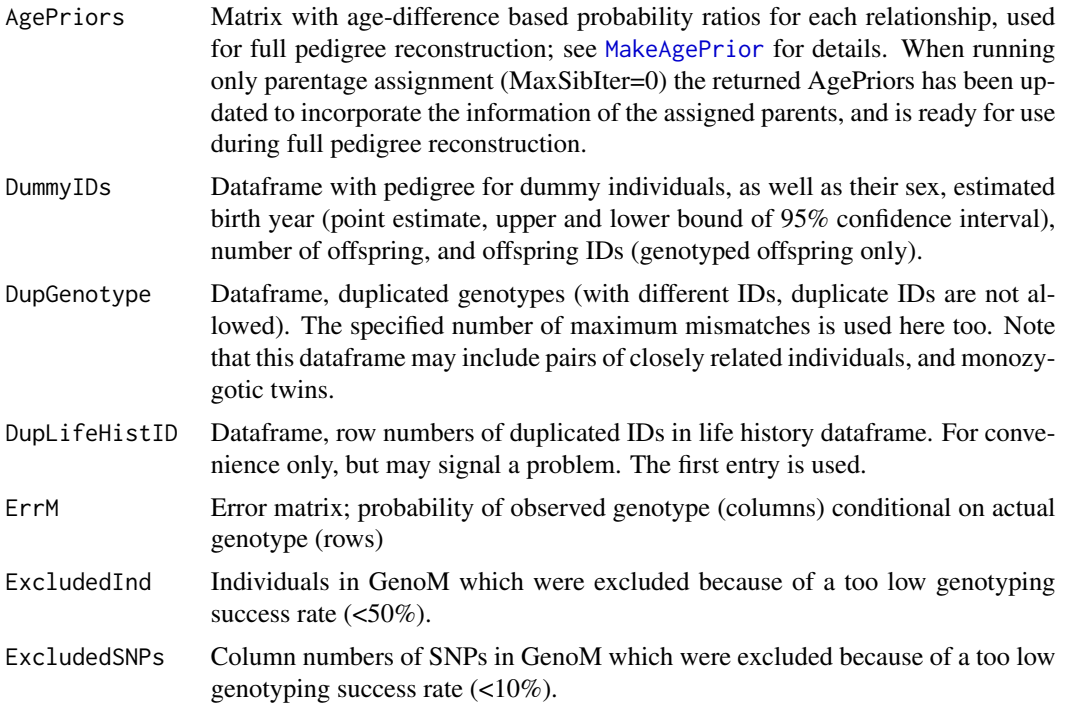

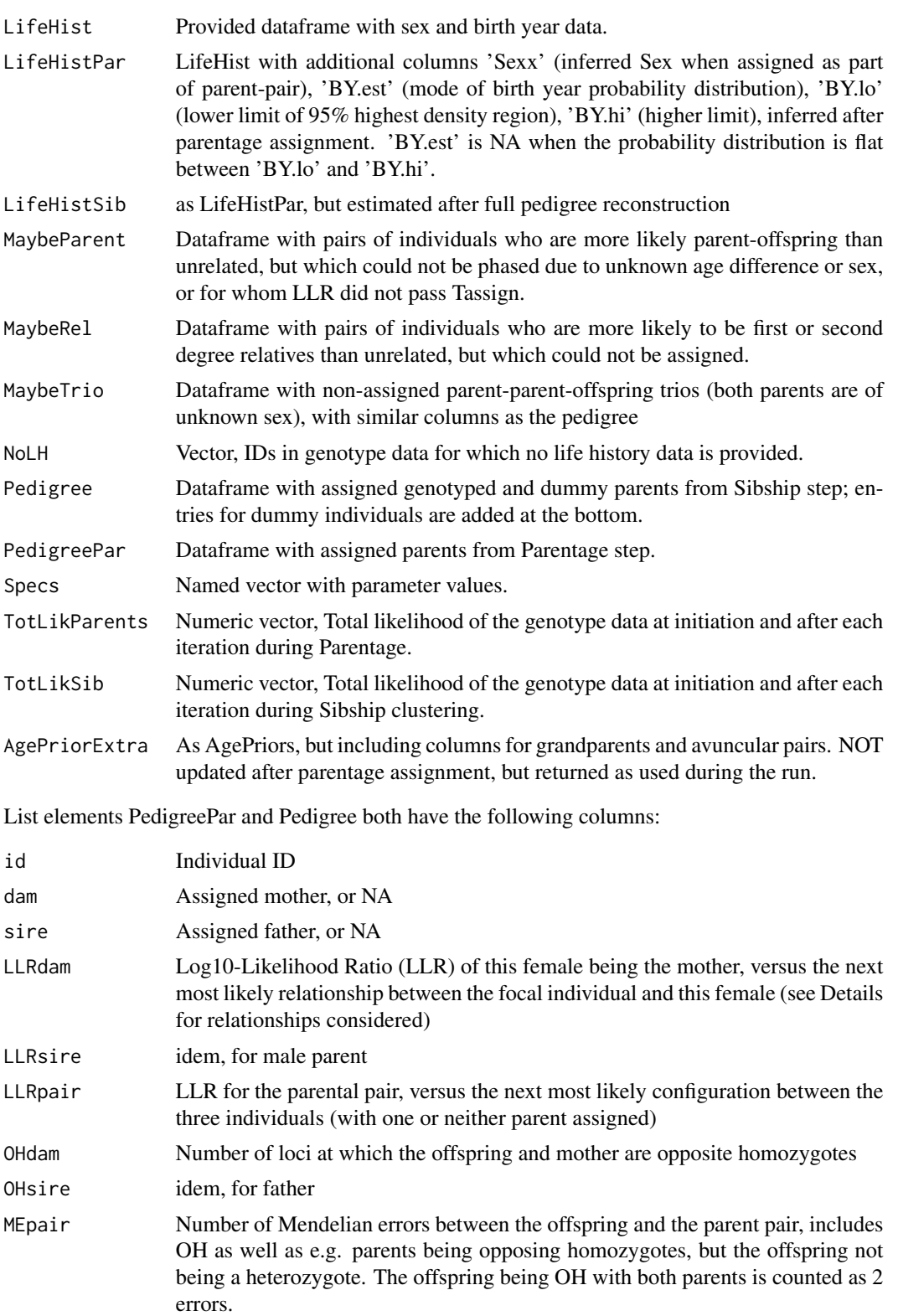

#### <span id="page-44-0"></span>sequoia 45

#### Disclaimer

While every effort has been made to ensure that sequoia provides what it claims to do, there is absolutely no guarantee that the results provided are correct. Use of sequoia is entirely at your own risk.

#### Author(s)

Jisca Huisman, <jisca.huisman@gmail.com>

#### References

Huisman, J. (2017) Pedigree reconstruction from SNP data: Parentage assignment, sibship clustering, and beyond. Molecular Ecology Resources 17:1009–1024.

#### See Also

[GenoConvert](#page-16-1) to read in various data formats, [CheckGeno](#page-5-1), [SnpStats](#page-49-1) to calculate missingness and allele frequencies, [MakeAgePrior](#page-27-1) to estimate effect of age on relationships, [GetMaybeRel](#page-20-1) to find pairs of potential relatives, [SummarySeq](#page-50-1) and [PlotAgePrior](#page-38-2) to visualise results, [GetRelCat](#page-22-1) to turn a pedigree into pairwise relationships, [CalcOHLLR](#page-2-1) to calculate OH and LLR, [PedCompare](#page-32-1) and [ComparePairs](#page-6-1) to compare to a previous pedigree, [EstConf](#page-12-1) and [SimGeno](#page-45-1) to estimate assignment errors, [writeSeq](#page-53-1) to save results, vignette("sequoia") for further details & FAQ.

#### Examples

```
# === EXAMPLE 1: simulate data ===
data(SimGeno_example, LH_HSg5, package="sequoia")
head(SimGeno_example[,1:10])
head(LH_HSg5)
SeqOUT <- sequoia(GenoM = SimGeno_example, Err = 0.005,
                  LifeHistData = LH_HSg5, MaxSibIter = 0)
names(SeqOUT)
SeqOUT$PedigreePar[34:42, ]
# compare to true (or old) pedigree:
PC <- PedCompare(Ped_HSg5, SeqOUT$PedigreePar)
PC$Counts["GG",,]
## Not run:
SeqOUT2 <- sequoia(GenoM = SimGeno_example, Err = 0.005,
                  LifeHistData = LH_HSg5, MaxSibIter = 10)
SeqOUT2$Pedigree[34:42, ]
PC2 <- PedCompare(Ped_HSg5, SeqOUT2$Pedigree)
PC2$Counts["GT",,]
# important to run with (approx.) correct genotyping error rate:
SeqOUT2.b <- sequoia(GenoM = SimGeno_example, # Err = 1e-4 by default
                  LifeHistData = LH_HSg5, MaxSibIter = 10)
PC2.b <- PedCompare(Ped_HSg5, SeqOUT2.b$Pedigree)
PC2.b$Counts["GT",,]
```

```
# === EXAMPLE 2: real data ===
# ideally, select 400-700 SNPs: high MAF & low LD
# save in 0/1/2/NA format (PLINK's --recodeA)
GenoM <- GenoConvert(InFile = "inputfile_for_sequoia.raw",
                     InFormat = "raw") # can also do Colony format
SNPSTATS <- SnpStats(GenoM)
# perhaps after some data-cleaning:
write.table(GenoM, file="MyGenoData.txt", row.names=T, col.names=F)
# later:
GenoM <- as.matrix(read.table("MyGenoData.txt", row.names=1, header=F))
LHdata <- read.table("LifeHistoryData.txt", header=T) # ID-Sex-birthyear
SeqOUT <- sequoia(GenoM, LHdata, Err=0.005)
SummarySeq(SeqOUT)
writeSeq(SeqOUT, folder="sequoia_output") # several text files
# runtime:
SeqOUT$Specs$TimeEnd - SeqOUT$Specs$TimeStart
## End(Not run)
```
<span id="page-45-1"></span>

SimGeno *Simulated genotypes*

#### Description

Simulate SNP genotype data from a pedigree, with optional missingess and errors.

#### Usage

```
SimGeno(
 Pedigree,
 nSnp = 400,ParMis = 0.4,
 MAF = 0.3,
  CallRate = 0.99,SnpError = 5e-04,
 ErrorFM = "version2.0",
 ReturnStats = FALSE,
 OutFile = NA,
  Inherit = "autosomal",
  InheritFile = NA,
  quiet = FALSE,PropLQ,
 MisHQ,
```
#### <span id="page-46-0"></span>SimGeno 47

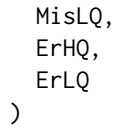

## Arguments

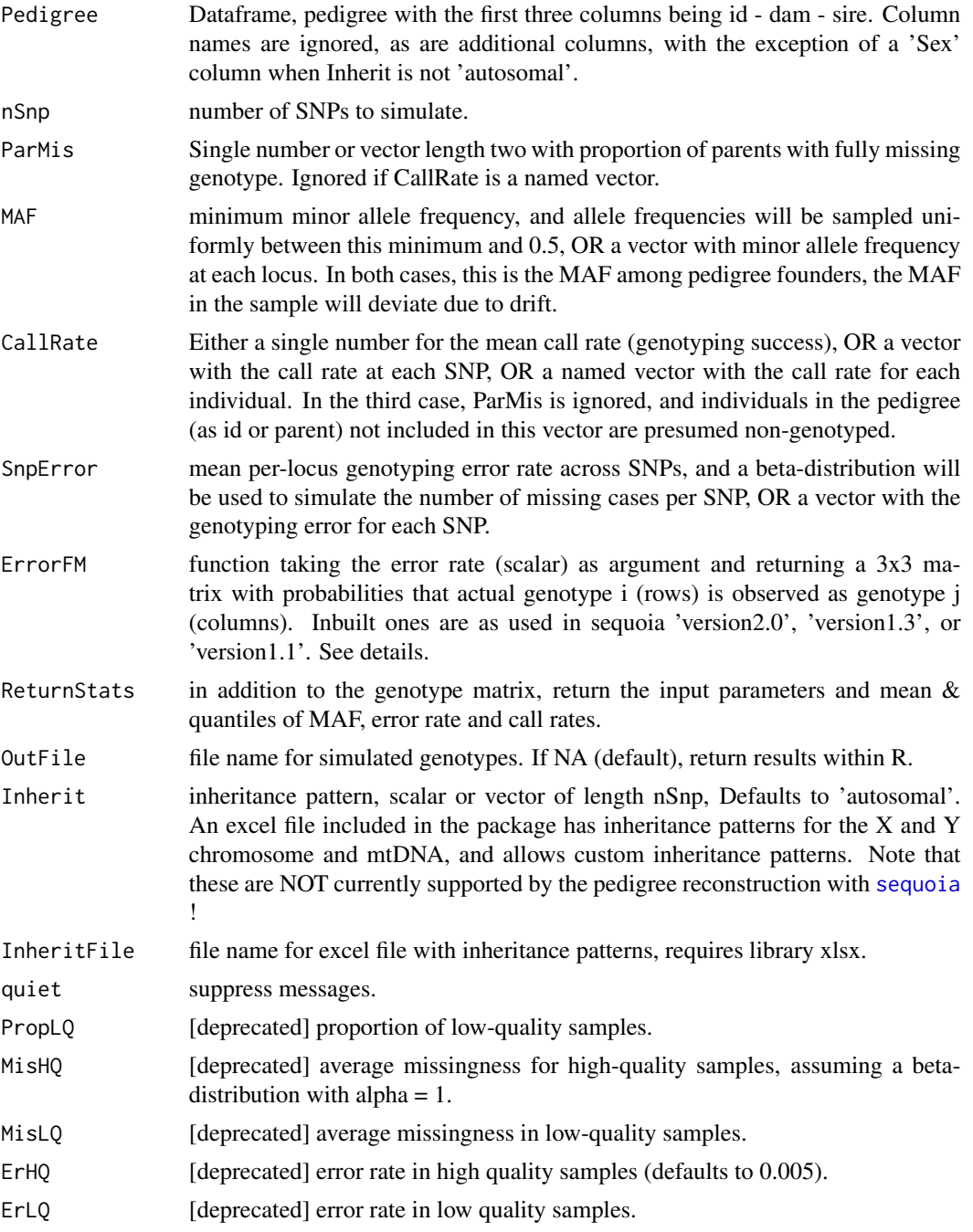

#### <span id="page-47-0"></span>Details

Please ensure the pedigree is a valid pedigree, for example by first running [PedPolish](#page-35-1). For founders, i.e. individuals with no known parents, genotypes are drawn according to the provided MAF and assuming Hardy-Weinberg equilibrium. Offspring genotypes are generated following Mendelian inheritance, assuming all loci are completely independent. Individuals with one known parent are allowed: at each locus, one allele is inherited from the known parent, and the other drawn from the genepool according to the provided MAF.

Genotyping errors are generated following a user-definable 3x3 matrix with probabilities that actual genotype i (rows) is observed as genotype j (columns). This is specified as ErrorFM, which is a function of SnpError. By default (ErrorFM = "version2.0"), SnpError is interpreted as a locuslevel error rate (rather than allele-level), and equals the probability that a homozygote is observed as heterozygote, and the probability that a heterozygote is observed as either homozygote (i.e., the probability that it is observed as  $AA =$  probability that observed as a  $=$  SnpError/2). The probability that one homozygote is observed as the other is  $(SnpError/2)^2$ .

Note that this differs from versions up to 1.1.1, where a proportion of SnpError\*3/2 of genotypes were replaced with random genotypes. This corresponds to ErrorFM = "Version111".

Error rates differ between SNPs, but the same error pattern is used across all SNPs, even when inheritance patterns vary. When two or more different error patterns are required, SimGeno should be run on the different SNP subsets separately, and results combined.

Variation in call rates is assumed to follow a highly skewed (beta) distribution, with many samples having call rates close to 1, and a narrowing tail of lower call rates. The first shape parameter defaults to 1 (but see [MkGenoErrors](#page-30-1)), and the second shape parameter is defined via the mean as CallRate. For 99.9 rate of 0.8 (0.9; 0.95) or higher, use a mean call rate of 0.969 (0.985; 0.993).

Variation in call rate between samples can be specified by providing a named vector to CallRate, which supersedes PropLQ in versions up to 1.1.1. Otherwise, variation in call rate and error rate between samples occurs only as side-effect of the random nature of which individuals are hit by per-SNP errors and drop-outs. Finer control is possible by first generating an error-free genotype matrix, and then calling [MkGenoErrors](#page-30-1) directly on subsets of the matrix.

#### Value

if ReturnStats=FALSE (the default), a matrix with genotype data in sequoia's input format, encoded as 0/1/2/-9.

If ReturnStats=TRUE, a named list with three elements: list 'ParamsIN', matrix 'SGeno', and list 'StatsOUT':

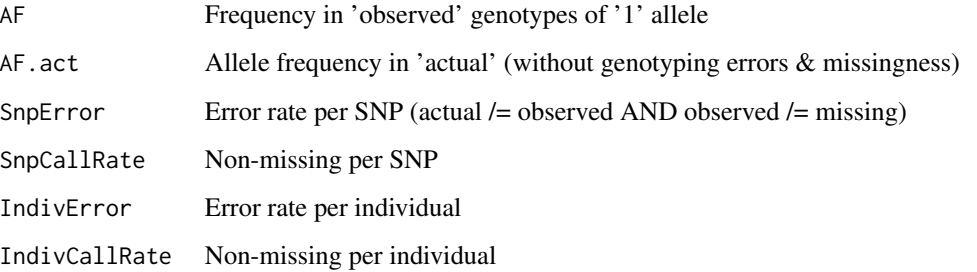

## <span id="page-48-0"></span>SimGeno\_example 49

#### Disclaimer

This simulation is highly simplistic and assumes that all SNPs segregate completely independently, that the SNPs are in Hardy-Weinberg equilibrium in the pedigree founders. It assumes that genotyping errors are not due to heritable mutations of the SNPs, and that missingness is random and not e.g. due to heritable mutations of SNP flanking regions. Results based on this simulated data will provide an minimum estimate of the number of SNPs required, and an optimistic estimate of pedigree reconstruction performance.

#### Author(s)

Jisca Huisman, <jisca.huisman@gmail.com>

## See Also

the wrapper [EstConf](#page-12-1) for repeated simulation and pedigree reconstruction; [MkGenoErrors](#page-30-1) for fine control over the distribution of genotyping errors in simulated data.

## Examples

```
data(Ped_HSg5)
GenoM \le SimGeno(Pedigree = Ped_HSg5, nSnp = 100, ParMis = c(0.2, 0.7))
## Not run:
# Alternative genotyping error model
EFM <- function(E) { # Whalen, Gorjanc & Hickey 2018
matrix(c(1-E*3/4, E/4, E/4,
          E/4, 1/2-E/4, 1/2-E/4, E/4,
          E/4, E/4, 1-E*3/4),
          3,3, byrow=TRUE) }
EFM(0.01)
GenoM <- SimGeno(Pedigree = Ped_HSg5, nSnp = 100, ParMis = 0.2,
 SnpError = 5e-3, ErrorFM = EFM)
```
## End(Not run)

<span id="page-48-1"></span>SimGeno\_example *Example genotype file*

#### Description

Simulated genotype data for cohorts 1+2 in Pedigree Ped\_HSg5

#### Usage

data(SimGeno\_example)

## <span id="page-49-0"></span>Format

A genotype matrix with 214 rows (ids) and 200 columns (SNPs). Each SNP is coded as 0/1/2 copies of the reference allele, with -9 for missing values. Ids are stored as rownames.

#### Author(s)

Jisca Huisman, <jisca.huisman@gmail.com>

## See Also

[Ped\\_HSg5](#page-38-1), SimGeno

<span id="page-49-1"></span>SnpStats *SNP summary statistics*

## Description

Estimate allele frequency (AF), missingness and Mendelian errors per SNP.

#### Usage

```
SnpStats(GenoM, Pedigree = NULL, ErrFlavour = "version2.0", Plot = TRUE)
```
## Arguments

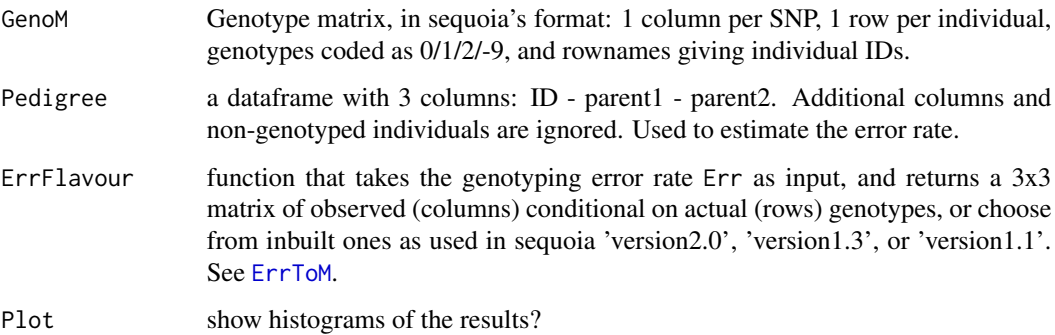

#### Details

Calculation of these summary statistics can be done in PLINK, and SNPs with low minor allele frequency or high missingness should be filtered out prior to pedigree reconstruction. This function is provided as an aid to inspect the relationship between AF, missingness and genotyping error to find a suitable combination of SNP filtering thresholds to use.

## <span id="page-50-0"></span>SummarySeq 51

#### Value

a matrix with a number of rows equal to the number of SNPs (=number of columns of GenoM), and when no Pedigree is provided 2 columns:

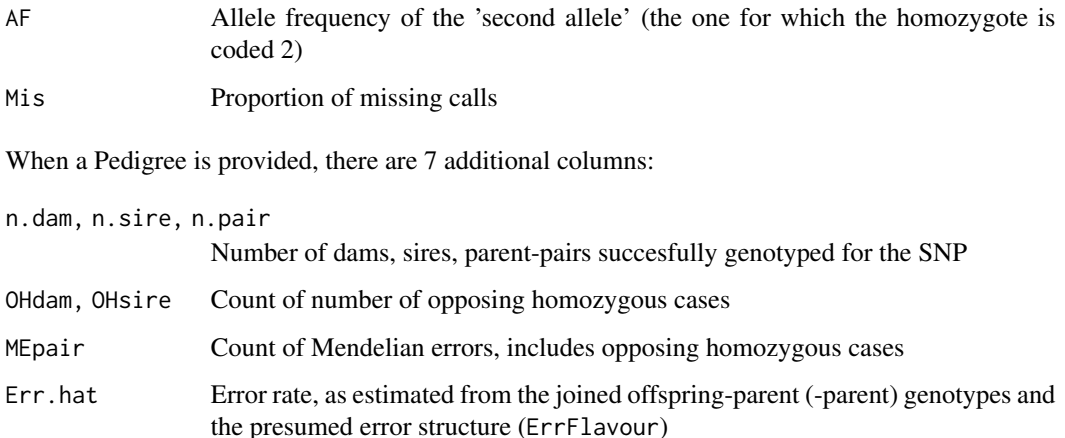

## Estimated genotyping error

The error rate is estimated from the number of opposing homozygous cases (OH, parent is AA and offspring is aa) Mendelian errors (ME, e.g. parents AA and aa, but offspring not Aa) in parentparent-offspring trios, and OH cases for offspring with a single genotyped parent.

The estimated error rates will not be as accurate as from duplicate samples, since a single error in an individual with many offspring will be counted many times, while errors in individuals without parents or offspring will not be counted at all. Moreover, a high error rate may interfere with pedigree reconstruction, and succesful assignment will be biased towards parents with lower error count. Nonetheless, it will provide a ballpark estimate for the average error rate, which will be useful for subsequent (rerun of) pedigree reconstruction.

## See Also

[GenoConvert](#page-16-1) to convert from various data formats; [CheckGeno](#page-5-1) to check the data is in valid format for sequoia and exclude monomorphic SNPs etc., [CalcOHLLR](#page-2-1) to calculate OH & ME per individual

<span id="page-50-1"></span>SummarySeq *Summarise sequoia output or pedigree*

## **Description**

Number of assigned parents and grandparents and sibship sizes, split by genotyped, dummy, and 'observed'.

## Usage

```
SummarySeq(
  SeqList = NULL,
 Pedigree = NULL,
 DumPrefix = c("F0", "M0"),
  SNPd = NULL,Plot = TRUE,
  Panels = "all"
\mathcal{L}
```
## Arguments

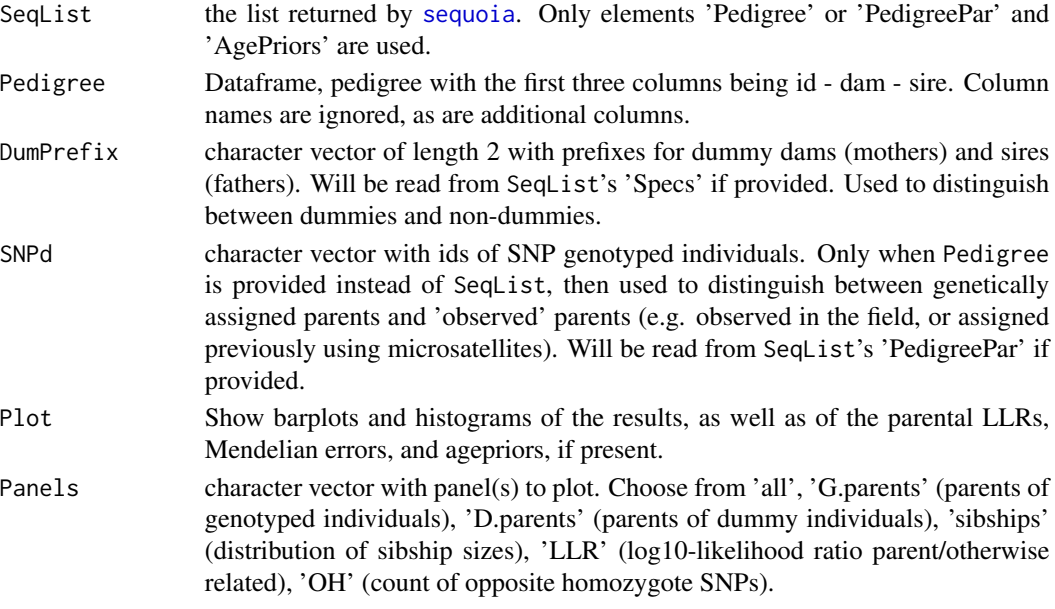

## Value

A list with the following elements:

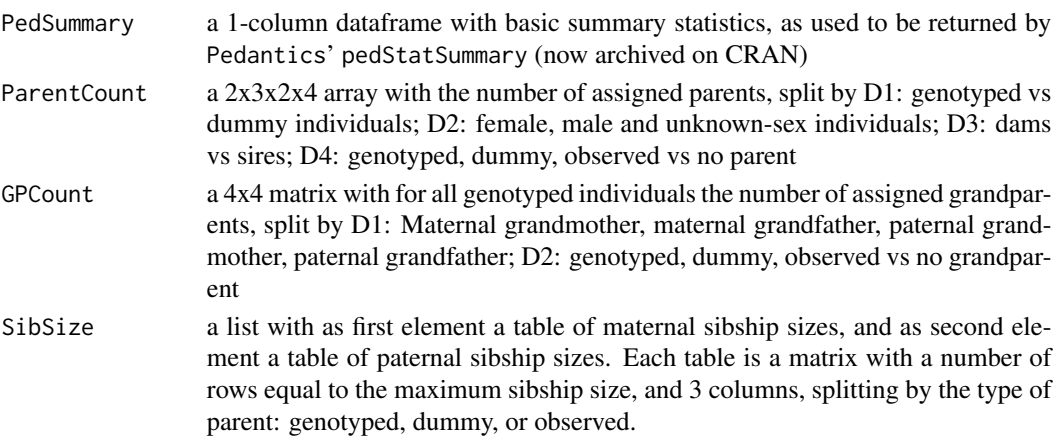

<span id="page-51-0"></span>

## <span id="page-52-0"></span>writeColumns 53

## See Also

[sequoia](#page-40-1) for pedigree reconstruction; [CalcOHLLR](#page-2-1) to (re-)calculate opposite homozygosity & parental LLR; [PlotAgePrior](#page-38-2) to visualise just the ageprior.

#### Examples

```
## Not run:
data(SimGeno_example, LH_HSg5, package="sequoia")
SeqOUT <- sequoia(GenoM = SimGeno_example,
                  LifeHistData = LH_HSg5, MaxSibIter = 10)
Ped_example <- SeqOUT$Pedigree
Ped_example$dam[1:20] <- paste0("Mum", 1:20) # some field mums
SummarySeq(SeqOUT, Pedigree=Ped_example)
```
## End(Not run)

<span id="page-52-1"></span>writeColumns *write data to a file column-wise*

## Description

write data.frame or matrix to a text file, using white space padding to keep columns aligned as in print

## Usage

 $writeColumns(x, file = "", row.name = TRUE, col.name = TRUE)$ 

## Arguments

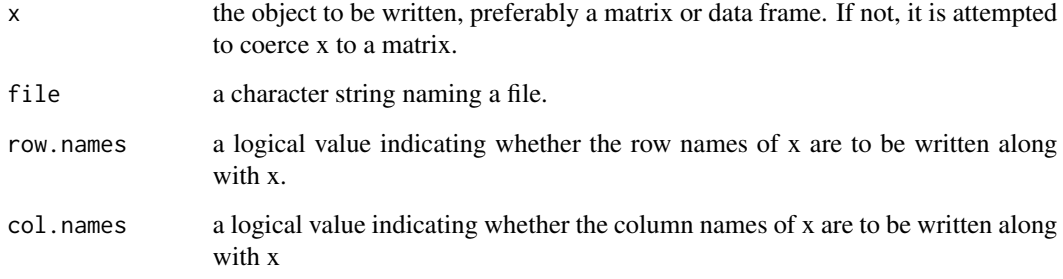

#### <span id="page-53-1"></span><span id="page-53-0"></span>Description

The various list elements returned by sequoia are each written to text files in the specified folder, or to separate sheets in a single excel file (requires library xlsx).

### Usage

```
writeSeq(
  SeqList,
  GenoM = NULL,
  MaybeRel = NULL,
 PedComp = NULL,
  OutFormat = "txt",folder = "Sequoia-OUT",
  file = "Sequoia-OUT.xlsx",
  ForVersion = 2,
  quiet = FALSE
\mathcal{L}
```
## Arguments

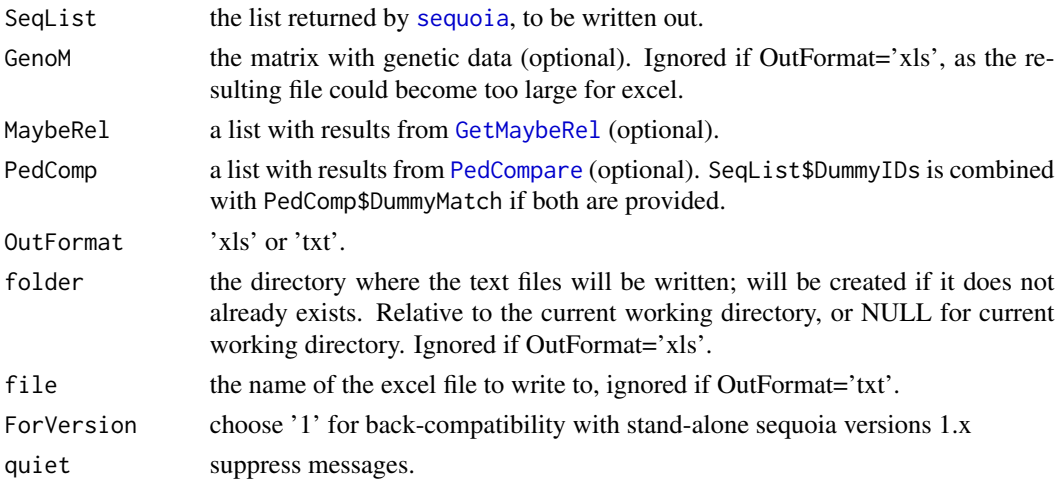

#### Details

The text files can be used as input for the stand-alone Fortran version of #' sequoia, e.g. when the genotype data is too large for R. See vignette('sequoia') for further details.

## See Also

[writeColumns](#page-52-1) to write to a text file, using white space padding to keep columns aligned

#### writeSeq 55

## Examples

```
## Not run:
writeSeq(SeqList, OutFormat="xls", file="MyFile.xlsx")
# add additional sheets to the excel file:
library(xlsx)
write.xlsx(MyData, file = "MyFile.xlsx", sheetName="ExtraData",
      col.names=TRUE, row.names=FALSE, append=TRUE, showNA=FALSE)
```
## End(Not run)

# <span id="page-55-0"></span>Index

∗Topic datasets Inherit, [25](#page-24-0) LH\_HSg5, [27](#page-26-0) Ped\_griffin, [38](#page-37-0) Ped\_HSg5, [39](#page-38-0) SeqOUT\_griffin, [40](#page-39-0) SimGeno\_example, [49](#page-48-0) ∗Topic inherit Inherit, [25](#page-24-0) ∗Topic sequoia Inherit, [25](#page-24-0) LH\_HSg5, [27](#page-26-0) Ped\_griffin, [38](#page-37-0) Ped\_HSg5, [39](#page-38-0) SeqOUT\_griffin, [40](#page-39-0) SimGeno\_example, [49](#page-48-0) CalcMaxMismatch, [2,](#page-1-0) *[22](#page-21-0)*, *[42](#page-41-0)* CalcOHLLR, [3,](#page-2-0) *[7](#page-6-0)*, *[43](#page-42-0)*, *[45](#page-44-0)*, *[51](#page-50-0)*, *[53](#page-52-0)* CheckGeno, *[5](#page-4-0)*, [6,](#page-5-0) *[19,](#page-18-0) [20](#page-19-0)*, *[45](#page-44-0)*, *[51](#page-50-0)* ComparePairs, [7,](#page-6-0) *[11](#page-10-0)*, *[24](#page-23-0)*, *[36](#page-35-0)*, *[45](#page-44-0)*

DyadCompare, *[7](#page-6-0)*, [11](#page-10-0)

ErrToM, *[2](#page-1-0)*, *[4](#page-3-0)*, [12,](#page-11-0) *[22](#page-21-0)*, *[42](#page-41-0)*, *[50](#page-49-0)* EstConf, [13,](#page-12-0) *[36](#page-35-0)*, *[45](#page-44-0)*, *[49](#page-48-0)*

FindFamilies, [16,](#page-15-0) *[38](#page-37-0)*

GenoConvert, *[5](#page-4-0)*, [17,](#page-16-0) *[26](#page-25-0)*, *[37](#page-36-0)*, *[41](#page-40-0)*, *[45](#page-44-0)*, *[51](#page-50-0)* getAssignCat, *[4,](#page-3-0) [5](#page-4-0)*, [19,](#page-18-0) *[33,](#page-32-0) [34](#page-33-0)*, *[36](#page-35-0)* GetMaybeRel, *[8](#page-7-0)*, [21,](#page-20-0) *[42](#page-41-0)*, *[45](#page-44-0)*, *[54](#page-53-0)* GetRelCat, *[8](#page-7-0)*, *[10](#page-9-0)*, [23,](#page-22-0) *[45](#page-44-0)*

Inherit, [25](#page-24-0)

kinship, *[37](#page-36-0)*

layout, *[39](#page-38-0)* LH\_HSg5, [27,](#page-26-0) *[39](#page-38-0)* LHConvert, *[19](#page-18-0)*, [26,](#page-25-0) *[37](#page-36-0)* MakeAgePrior, *[4](#page-3-0)*, [28,](#page-27-0) *[40](#page-39-0)*, *[42,](#page-41-0) [43](#page-42-0)*, *[45](#page-44-0)* MkGenoErrors, [31,](#page-30-0) *[48,](#page-47-0) [49](#page-48-0)*

Ped\_griffin, [38,](#page-37-0) *[40](#page-39-0)* Ped\_HSg5, *[27](#page-26-0)*, *[38](#page-37-0)*, [39,](#page-38-0) *[50](#page-49-0)* PedCompare, *[10,](#page-9-0) [11](#page-10-0)*, *[13](#page-12-0)*, *[15](#page-14-0)*, *[20](#page-19-0)*, [33,](#page-32-0) *[45](#page-44-0)*, *[54](#page-53-0)* PedPolish, *[5](#page-4-0)*, [36,](#page-35-0) *[48](#page-47-0)* PedStripFID, *[18](#page-17-0)*, *[26](#page-25-0)*, [37](#page-36-0) PlotAgePrior, *[31](#page-30-0)*, [39,](#page-38-0) *[45](#page-44-0)*, *[53](#page-52-0)*

read.table, *[18](#page-17-0)* readLines, *[18](#page-17-0)*

SeqOUT\_griffin, *[38](#page-37-0)*, [40](#page-39-0) sequoia, *[3](#page-2-0)[–6](#page-5-0)*, *[13](#page-12-0)[–16](#page-15-0)*, *[21](#page-20-0)*, *[26,](#page-25-0) [27](#page-26-0)*, *[31](#page-30-0)*, *[36](#page-35-0)*, *[38](#page-37-0)[–40](#page-39-0)*, [41,](#page-40-0) *[47](#page-46-0)*, *[52](#page-51-0)[–54](#page-53-0)* SimGeno, *[13](#page-12-0)[–15](#page-14-0)*, *[25](#page-24-0)*, *[45](#page-44-0)*, [46,](#page-45-0) *[50](#page-49-0)* SimGeno\_example, *[39](#page-38-0)*, [49](#page-48-0) SnpStats, *[3](#page-2-0)*, *[6,](#page-5-0) [7](#page-6-0)*, *[19](#page-18-0)*, *[43](#page-42-0)*, *[45](#page-44-0)*, [50](#page-49-0) strsplit, *[18](#page-17-0)* SummarySeq, *[5](#page-4-0)*, *[40](#page-39-0)*, *[43](#page-42-0)*, *[45](#page-44-0)*, [51](#page-50-0) system.time, *[15](#page-14-0)*

writeColumns, [53,](#page-52-0) *[54](#page-53-0)* writeSeq, *[45](#page-44-0)*, [54](#page-53-0)